# Musterlösungen zu den Übungsaufgaben aus Grundlagen der Elektrotechnik

W. Kippels

5. März 2019

# Inhaltsverzeichnis

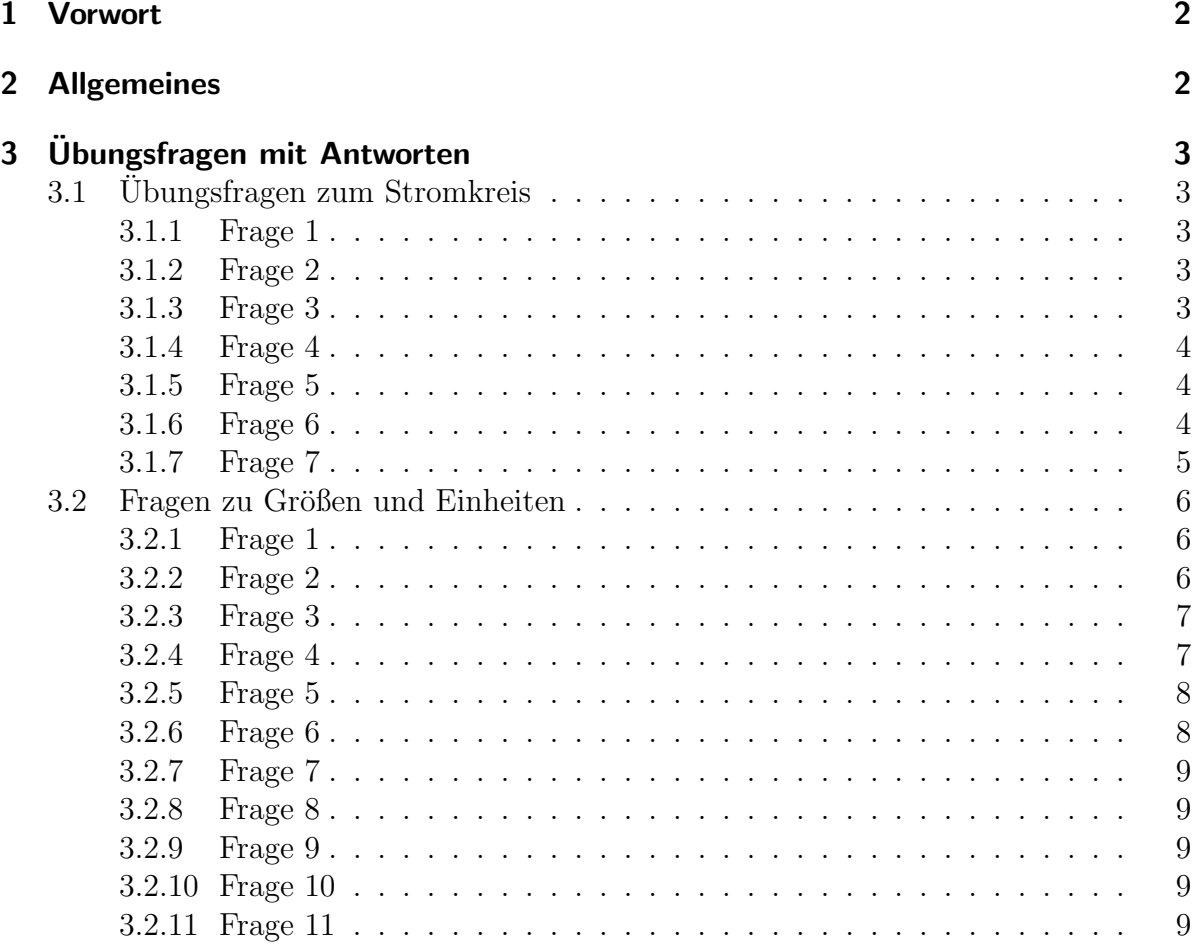

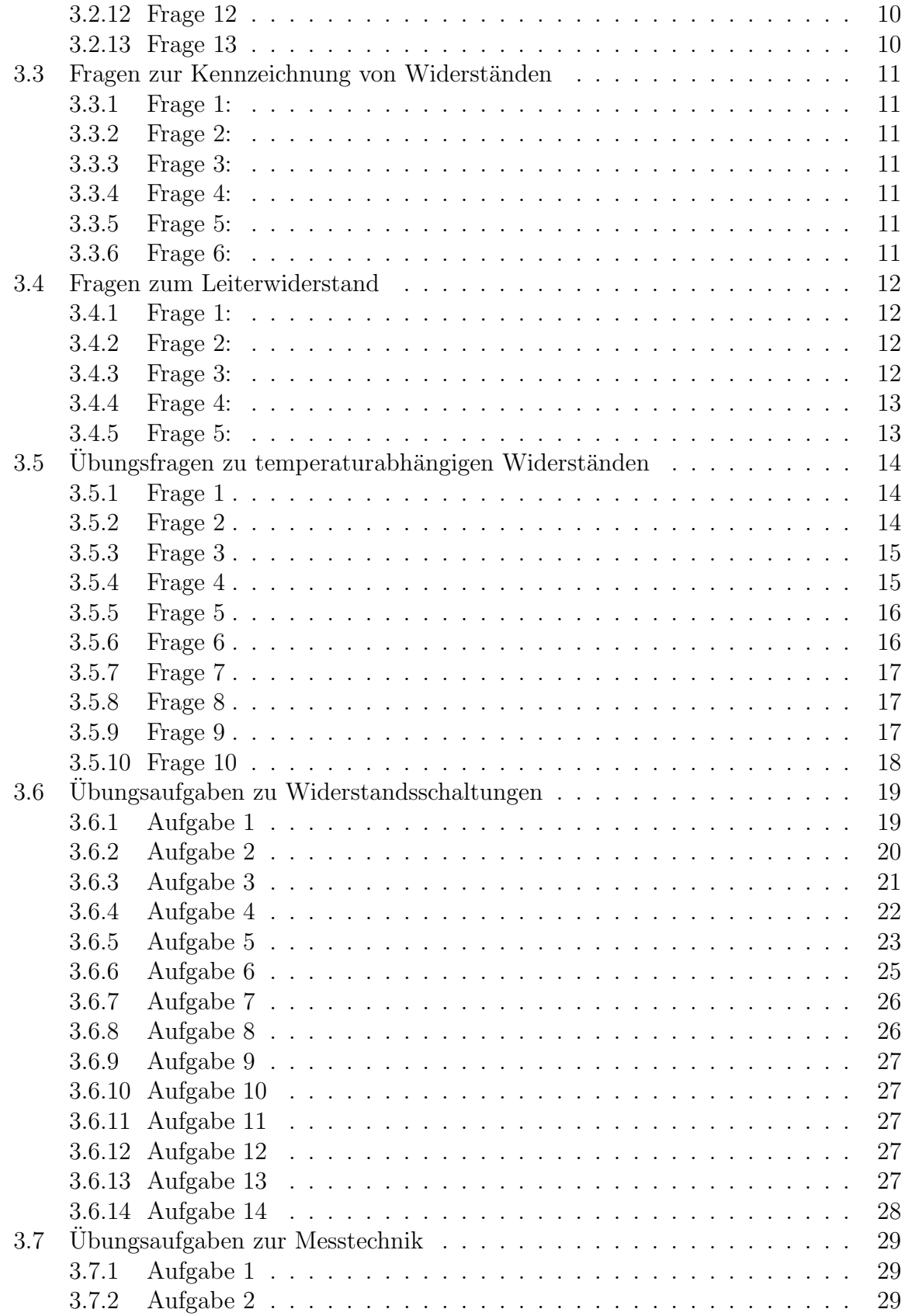

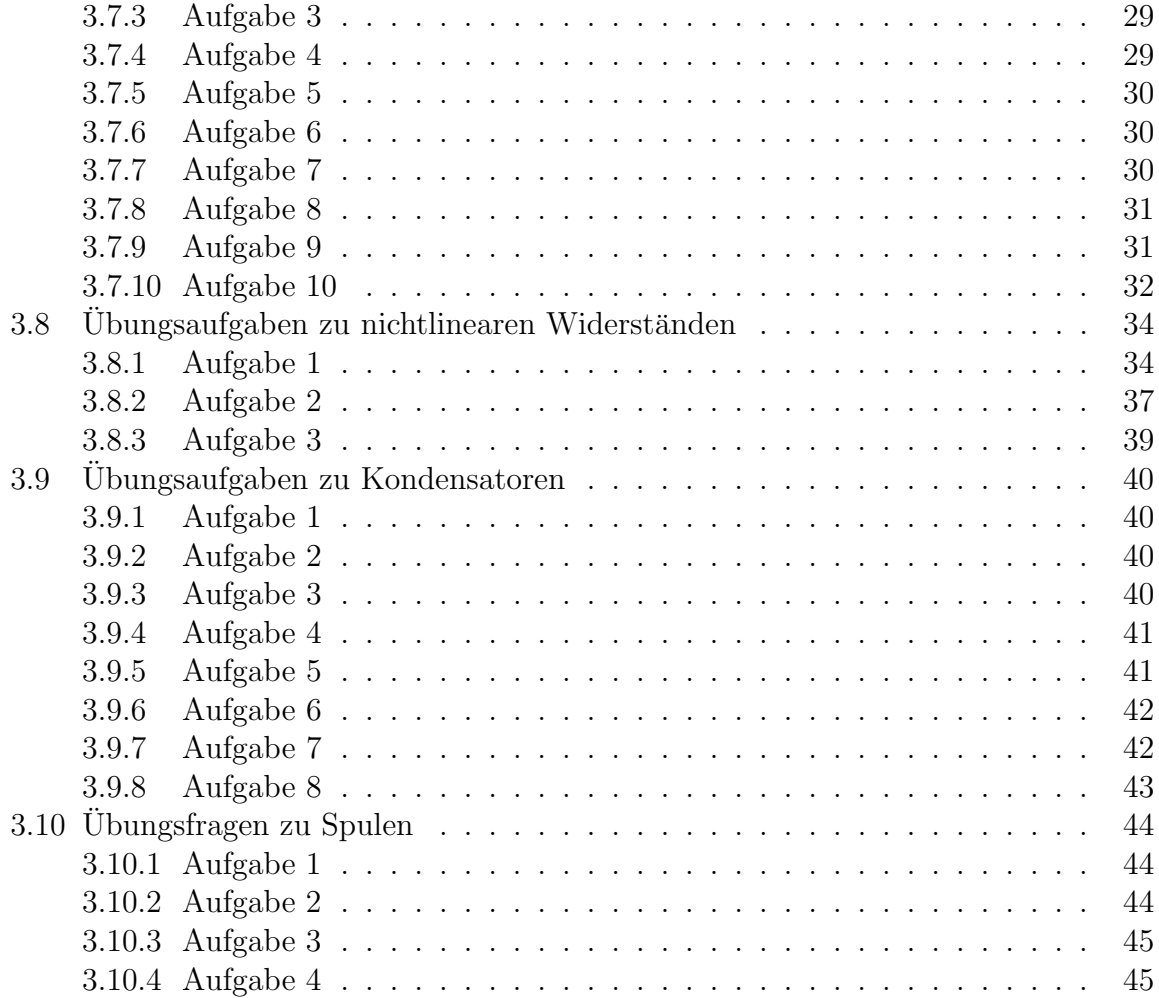

# <span id="page-3-0"></span>1 Vorwort

Diese und ähnliche Anleitungen zu erstellen erfordert sehr viel Zeit und Mühe. Trotzdem stelle ich alles kostenfrei der Allgemeinheit zur Verfügung. Wenn Sie diese Datei hilfreich finden, dann bitte ich Sie um Erfullung des nachfolgend beschriebenen ¨ " Generationenvertrages":

Wenn Sie später einmal Ihre Ausbildungsphase beendet haben und im Beruf stehen (oder auch noch danach), geben Sie bitte Ihr Wissen in geeigneter Form an die nachfolgende Generation weiter.

Wenn Sie mir eine Freude machen wollen, dann schreiben Sie mir bitte eine kleine Email an die folgende Adresse: mail@dk4ek.de

Vielen Dank!

# <span id="page-3-1"></span>2 Allgemeines

Nachfolgend sind einige Übungsfragen mit Lösungen aufgelistet. Sie gehören zu meinem Lehrgang Grundlagen der Elektrotechnik, den man hier finden kann:

<http://www.dk4ek.de/lib/exe/fetch.php/grundl.pdf>

# <span id="page-4-0"></span>3 Übungsfragen mit Antworten

# <span id="page-4-1"></span>3.1 Übungsfragen zum Stromkreis

#### <span id="page-4-2"></span>3.1.1 Frage 1

An welcher Stelle in einem Stromkreis fließt der größte Strom?

- 1. Am Pluspol der Spannungsquelle.
- 2. Am Minuspol der Spannungsquelle.
- 3. Im Verbraucher.
- 4. Der Strom ist überall gleich groß.

Richtig ist Antwort 4.

#### <span id="page-4-3"></span>3.1.2 Frage 2

Wie wird eine Spannung an einem Bauelement gekennzeichnet?

- 1. Durch einen roten Pfeil neben dem Bauelement.
- 2. Durch einen blauen Pfeil neben dem Bauelement.
- 3. Durch einen roten Pfeil in der Zuleitung des Bauelementes.
- 4. Durch einen blauen Pfeil in der Zuleitung des Bauelementes.

Richtig ist Antwort 2.

#### <span id="page-4-4"></span>3.1.3 Frage 3

Wie wird ein Strom in einem Bauelement gekennzeichnet?

- 1. Durch einen roten Pfeil neben dem Bauelement.
- 2. Durch einen blauen Pfeil neben dem Bauelement.
- 3. Durch einen roten Pfeil in der Zuleitung des Bauelementes.
- 4. Durch einen blauen Pfeil in der Zuleitung des Bauelementes.

Richtig ist Antwort 3.

#### <span id="page-5-0"></span>3.1.4 Frage 4

Was bedeutet nebenstehendes Schaltzeichen?

- 1. Eine Stromquelle.
- 2. Eine Spannungsquelle.
- 3. Eine Lampe.
- 4. Ein Widerstand.
- 5. Ein Schalter.

Richtig ist Antwort 2.[1](#page-5-3)

#### <span id="page-5-1"></span>3.1.5 Frage 5

Was bedeutet nebenstehendes Schaltzeichen?

- 1. Eine Stromquelle.
- 2. Eine Spannungsquelle.
- 3. Eine Lampe.
- 4. Ein Widerstand.
- 5. Ein Schalter.

Richtig ist Antwort 4.

#### <span id="page-5-2"></span>3.1.6 Frage 6

Welche "Stromteichen" fließen in einem metallischen Leiter? (Eine Mehrfachnennung ist<br>mäslisk möglich.)

- 1. Protonen
- 2. Neutronen
- 3. Elektronen
- 4. Ionen

Richtig ist Antwort 3. (Alle anderen Antworten sind falsch.)

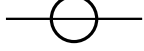

<span id="page-5-3"></span> $1$ Eine Stromquelle gibt es theoretisch auch. Das wäre eine Quelle, die einen lastunabhängigen Strom liefert. Eine Spannungsquelle liefert eine lastunabhängige Spannung.

# <span id="page-6-0"></span>3.1.7 Frage 7

In welcher Richtung fließen die "Stromteichen" in einem metallischen Leiter?

- 1. Vom Pluspol der Spannungsquelle zu ihrem Minuspol.
- 2. Vom Minuspol der Spannungsquelle zu ihrem Pluspol.
- 3. Beide Richtungen sind möglich.

Richtig ist Antwort 2.

# <span id="page-7-0"></span>3.2 Fragen zu Größen und Einheiten

# <span id="page-7-1"></span>3.2.1 Frage 1

Eine Spannung von  $12\,\mathrm{V}$  wird an einen Widerstand von  $60\,\Omega$ angelegt. Welcher Strom wird fließen?

$$
\begin{aligned}\n\text{geg.:} \quad & U = 12 \text{ V} \\
& R = 60 \Omega \\
\text{ges.:} \quad & I \\
\overline{\text{Lös.:}}\n\end{aligned}
$$
\n
$$
I = \frac{U}{R} = \frac{12 \text{ V}}{60 \Omega} = 0, 2 \text{ A} = 200 \text{ mA}
$$

# <span id="page-7-2"></span>3.2.2 Frage 2

Ein Akku mit einer Ladung von 600 mAh wird mit einem Strom von 20 mA belastet. Nach welcher Zeit ist der Akku leer?

 $= I \cdot t$ 

=

 $t = 30h$ 

 $\,Q$ I

600 mAh 20 mA

geg.: 
$$
Q = 600 \text{ mA}
$$
  
\n*I* = 20 mA  
\nges.: *t*  
\nLös.:  
\n*Q* =  
\n*t* =

# <span id="page-8-0"></span>3.2.3 Frage 3

Wie groß darf ein Strom höchstens sein, der durch einen Kupferdraht mit 0,7 mm Durchmesser fließen soll, damit eine zulässige Stromdichte von 10 A  $\frac{1}{\text{mm}^2}$  nicht überschritten wird?  $d = 0.7$ 

$$
geg.: \quad a = 0, t \text{ mm}
$$
\n
$$
S = 10 \frac{\text{A}}{\text{mm}^2}
$$
\n
$$
ges.: \quad I
$$
\n
$$
\underline{\text{Lös}}:
$$

$$
A = \frac{\pi}{4} \cdot d^2
$$
  
\n
$$
= \frac{\pi}{4} \cdot (0.7 \text{ mm})^2
$$
  
\n
$$
A = 0,3848 \text{ mm}^2
$$
  
\n
$$
S = \frac{I}{A}
$$
  
\n
$$
I = S \cdot A
$$
  
\n
$$
= 10 \frac{A}{mm^2} \cdot 0,3848 \text{ mm}^2
$$
  
\n
$$
I = 3,848 \text{ A}
$$

# <span id="page-8-1"></span>3.2.4 Frage 4

Ein Kupferdraht hat einen Leitwert von 600 mS. Welche Spannung muss zwischen seinen Enden angelegt werden, damit sich ein Strom von 1,5 A einstellt?

$$
\underbrace{\text{geg.}:}_{I = 1,5 \text{ A}} \quad \underbrace{G = 600 \text{ mS}}_{U}
$$
\n
$$
\underbrace{I = 1,5 \text{ A}}_{U}
$$

$$
G = \frac{I}{U}
$$
  

$$
U = \frac{I}{G}
$$
  

$$
= \frac{1,5 \text{ A}}{600 \text{ mS}}
$$
  

$$
U = 2,5 \text{ V}
$$

#### <span id="page-9-0"></span>3.2.5 Frage 5

Ein SMD-Widerstand hat eine Belastbarkeit von 125 mW. Sein Widerstandswert beträgt 100 Ω. Welche maximale Spannung darf an den Widerstand angelegt werden?

geg.:  $P = 125 \text{ mW}$  $R=100\,\Omega$ ges.:  $U$ 

Lös.:

Man sieht sofort, dass bei den Grundformeln keine dabei ist, die die Größen  $P, U$  und R miteinander verbindet. die muss also erst noch entwickelt werden.

$$
\begin{array}{rcl}\nP &=& U \cdot I \\
I &=& \frac{P}{U} \\
U &=& R \cdot I\n\end{array}
$$

Das Ergebnis der linken Gleichung wird in die rechte eingesetzt.

$$
U = R \cdot I
$$
  
\n
$$
U = R \cdot \frac{P}{U}
$$
  
\n
$$
U^{2} = R \cdot P
$$
  
\n
$$
U = \sqrt{R \cdot P}
$$
  
\n
$$
U = \sqrt{100 \Omega \cdot 125 \text{ mW}}
$$
  
\n
$$
U = 3{,}536 \text{ V}
$$

#### <span id="page-9-1"></span>3.2.6 Frage 6

In einer Anlage mit einer Netzspannung von 230 V tritt ein Kurzschluss auf. Der Widerstand des gesamten Stromkreises beträgt dabei 200 m $\Omega$ . Wie groß ist der Kurzschlussstrom  $I_K$ ?

$$
\underbrace{geg::}_{R = 200 \text{ m}\Omega} \quad U = 230 \text{ V}
$$
\n
$$
\underbrace{ges::}_{L\ddot{\text{O}}\text{S}} \quad I_K
$$
\n
$$
I_K = \frac{U}{1} = \frac{230 \text{ V}}{1} = 1.15 \text{ k}
$$

$$
I_K = \frac{U}{R} = \frac{230 \text{ V}}{200 \text{ m}\Omega} = 1,15 \text{ kA}
$$

#### <span id="page-10-0"></span>3.2.7 Frage 7

Wieviele Elektronen ergeben eine Ladung von −1 C?

- 1. 1
- 2. 624
- 3. 624 000 000
- 4. 6 240 000 000 000 000 000

Antwort 4 ist richtig.

#### <span id="page-10-1"></span>3.2.8 Frage 8

Geben Sie Formelzeichen und Einheitenzeichen der elektrischen Ladung an!

Formelzeichen: Q Einheitenzeichen: C

### <span id="page-10-2"></span>3.2.9 Frage 9

Geben Sie vier SI-Basiseinheiten an!

- 1. Meter
- 2. Kilogramm
- 3. Sekunde
- 4. Ampere
- 5. Kelvin
- 6. Candela
- 7. Mol

### <span id="page-10-3"></span>3.2.10 Frage 10

Geben Sie die Definition der Spannung durch eine Formel an!

$$
U = \frac{W}{Q}
$$

#### <span id="page-10-4"></span>3.2.11 Frage 11

Wie lautet die Einheit der elektrischen Spannung, wenn sie ausschließlich durch SI-Basiseinheiten ausgedrückt werden soll!

$$
[U] = \frac{[W]}{[Q]} = \frac{1\frac{\text{kg}\,\text{m}^2}{s^2}}{1\text{A}\,\text{s}} = 1\frac{\text{kg}\,\text{m}^2}{\text{A}\,\text{s}^3}
$$

# <span id="page-11-0"></span>3.2.12 Frage 12

Ein Mignon-Akku mit einer Nennspannung von  $1,2$  V enthält eine Ladung von  $1500$  mAh. Wie groß ist die in ihm gespeicherte Energie?

geg.:  $U = 1.2 \text{ V}$  $Q=1500\,\mathrm{mAh}$ ges.: W Lös.:

$$
U = \frac{W}{Q}
$$
  
\n
$$
W = U \cdot Q
$$
  
\n
$$
= 1,2 \text{ V} \cdot 1500 \text{ mA}
$$
  
\n
$$
= 1,2 \text{ V} \cdot 1,5 \text{ A}
$$
  
\n
$$
= 1,2 \text{ V} \cdot 1,5 \text{ A} \cdot 3600 \text{ s}
$$
  
\n
$$
W = 6480 \text{ J}
$$

# <span id="page-11-1"></span>3.2.13 Frage 13

Geben Sie durch eine Formel den Zusammenhang zwischen Strom, Ladung und Zeit an!

$$
I = \frac{Q}{t} \quad \text{oder} \quad Q = I \cdot t \quad \text{oder} \quad t = \frac{Q}{I}
$$

# <span id="page-12-0"></span>3.3 Fragen zur Kennzeichnung von Widerständen

### <span id="page-12-1"></span>3.3.1 Frage 1:

Ein Widerstand ist mit den Farbringen rot-rot-rot-silber gekennzeichnet. Was bedeutet das? Antwort:  $R = 2.2 \text{ k}\Omega \pm 10\%$ 

### <span id="page-12-2"></span>3.3.2 Frage 2:

Ein Widerstand ist mit den Farbringen gelb-lila-gold-gold gekennzeichnet. Was bedeutet das?

Antwort:  $R = 4.7 \Omega \pm 5\%$ 

#### <span id="page-12-3"></span>3.3.3 Frage 3:

Ein Widerstand ist mit den Farbringen braun-grün-blau gekennzeichnet. Was bedeutet das? Antwort:  $R = 15 M\Omega \pm 20\%$ 

### <span id="page-12-4"></span>3.3.4 Frage 4:

Ein Widerstand ist mit den Farbringen orange-orange-schwarz-rot-rot gekennzeichnet. Was bedeutet das? Antwort:  $R = 33 \text{ k}\Omega \pm 2\%$ 

#### <span id="page-12-5"></span>3.3.5 Frage 5:

Auf einem SMD-Widerstand steht: 394. Was bedeutet das? Antwort:  $R = 390 \text{ k}\Omega$ 

### <span id="page-12-6"></span>3.3.6 Frage 6:

Es wird ein Widerstand von etwa  $550 \text{ k}\Omega$  benötigt. Welcher Normwert aus der E12-Reihe sollte verwendet werden? Antwort:  $R = 560 \,\mathrm{k}\Omega$ 

# <span id="page-13-0"></span>3.4 Fragen zum Leiterwiderstand

#### <span id="page-13-1"></span>3.4.1 Frage 1:

Ein Kupferdraht mit einer Länge von 100 Metern hat einen Querschnitt von 1,5 mm<sup>2</sup>. Wie groß ist sein Widerstand?

$$
R = \frac{l}{\kappa \cdot A} = \frac{100 \,\mathrm{m}}{58 \,\mathrm{\frac{MS}{m}} \cdot 1,5 \,\mathrm{mm}^2} = 1,15 \,\Omega
$$

#### <span id="page-13-2"></span>3.4.2 Frage 2:

Auf einer Rolle ist eine unbekannte Länge Kupferkabel mit einem Querschnitt von 2,5 mm<sup>2</sup> aufgewickelt. Um die Länge zu bestimmen, wird der Widerstand eines Leiters gemessen. Er beträgt  $350 \,\mathrm{m}\Omega$ .

$$
R = \frac{l}{\kappa \cdot A}
$$
  
\n
$$
R \cdot \kappa \cdot A = l
$$
  
\n
$$
l = 350 \,\text{m}\Omega \cdot 58 \,\frac{\text{MS}}{\text{m}} \cdot 2.5 \,\text{mm}^2
$$
  
\n
$$
l = 50,75 \,\text{m}
$$

#### <span id="page-13-3"></span>3.4.3 Frage 3:

Ein Metalldraht mit einer Länge von 12 m hat einen Durchmesser von 0,8 mm. Sein Widerstand wird mit  $2,39 \Omega$  gemessen. Um welches Metall dürfte es sich handeln?

$$
A = \frac{\pi}{4} \cdot d^2
$$
  
\n
$$
R = \frac{l}{\kappa \cdot A}
$$
  
\n
$$
R = \frac{l}{\kappa \cdot \frac{\pi}{4} \cdot d^2}
$$
  
\n
$$
R = \frac{4 \cdot l}{\kappa \cdot \pi \cdot d^2}
$$
  
\n
$$
\kappa = \frac{4 \cdot l}{R \cdot \pi \cdot d^2}
$$
  
\n
$$
\kappa = \frac{4 \cdot 12 \text{ m}}{2,39 \Omega \cdot \pi \cdot (0,8 \text{ mm})^2}
$$
  
\n
$$
\kappa = 9,99 \frac{\text{MS}}{\text{m}}
$$

Das Ergebnis gibt ungefähr die Leitfähigkeit von Eisen an.

#### <span id="page-14-0"></span>3.4.4 Frage 4:

Ein Konstantandraht für die Heizung in einem Toaster soll einen Widerstand von  $100 \Omega$ haben. Der Draht hat eine Länge von 3,5 m. Welcher Drahtdurchmesser ist zu wählen?

$$
A = \frac{\pi}{4} \cdot d^2
$$
  
\n
$$
R = \frac{l}{\kappa \cdot A}
$$
  
\n
$$
R = \frac{l}{\kappa \cdot \frac{\pi}{4} \cdot d^2}
$$
  
\n
$$
R = \frac{4 \cdot l}{\kappa \cdot \pi \cdot d^2}
$$
  
\n
$$
d^2 = \frac{4 \cdot l}{\kappa \cdot \pi \cdot R}
$$
  
\n
$$
d = \sqrt{\frac{4 \cdot l}{\kappa \cdot \pi \cdot R}}
$$
  
\n
$$
d = \sqrt{\frac{4 \cdot l}{2 \frac{\text{MS}}{\text{m}} \cdot \pi \cdot 100 \Omega}}
$$
  
\n
$$
d = 0,149 \text{ mm}
$$

#### <span id="page-14-1"></span>3.4.5 Frage 5:

Ergänzen Sie die Begriffe größer oder kleiner in den nachfolgenden Sätzen!

- Je größer die Länge eines Drahtes ist, desto  $gr\ddot{o}j\&er$  ist sein Widerstand.
- Je größer der Durchmesser eines Drahtes ist, desto kleiner ist sein Widerstand.
- Die Leitfähigkeit von Eisen ist kleiner als die Leitfähigkeit von Kupfer.
- Je größer die Leitfähigkeit eines Leiters ist, desto kleiner ist sein Widerstand.

# <span id="page-15-0"></span>3.5 Übungsfragen zu temperaturabhängigen Widerständen

Zu einigen der nachfolgenden Übungsaufgaben sind die nachfolgenden Diagramme einiger PTCs und NTCs erforderlich.

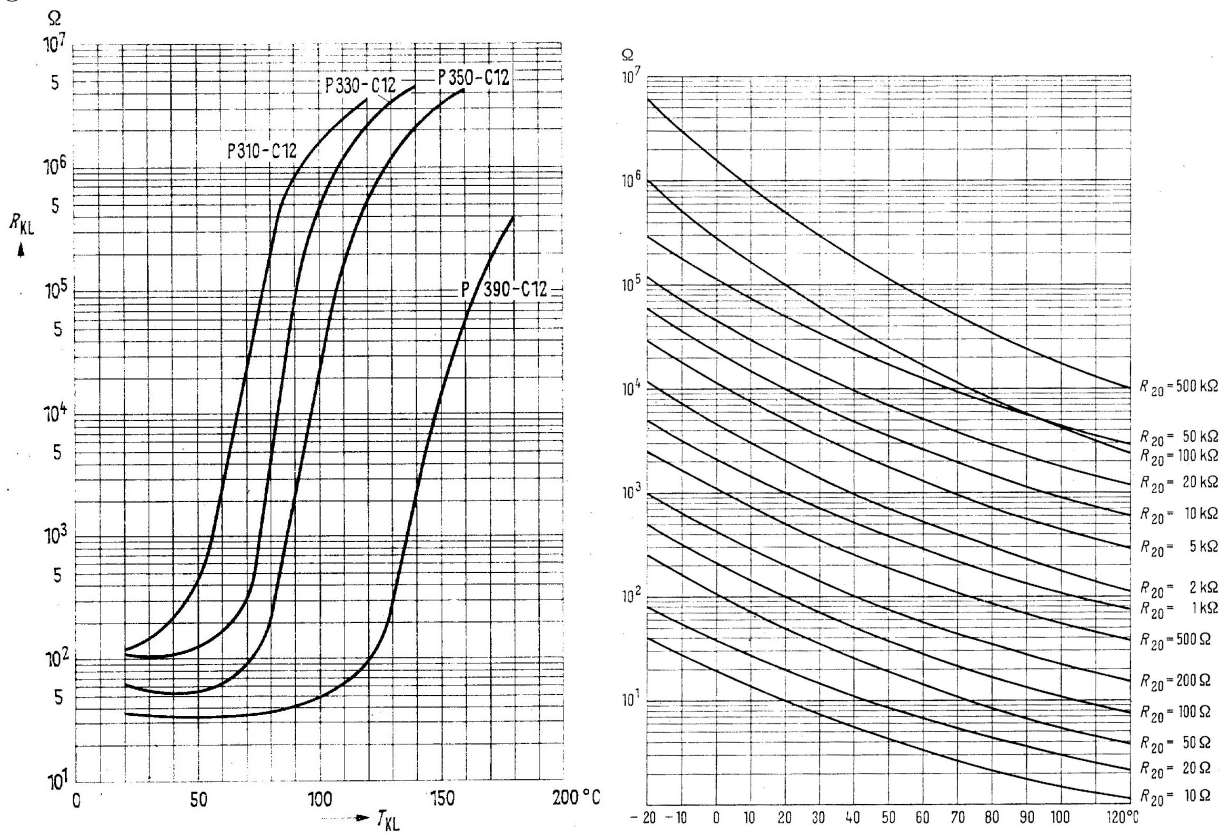

#### <span id="page-15-1"></span>3.5.1 Frage 1

Ein PTC vom Typ P310-C12 hat eine Temperatur von  $\vartheta = 70^{\circ}$ C. Wie groß ist sein Widerstand?

Antwort: Ablesewert: ca. 22 kΩ

#### <span id="page-15-2"></span>3.5.2 Frage 2

An einem NTC mit einem Grundwiderstand von  $R_{20} = 20 \text{ k}\Omega$  (siehe Kennlinie) wird ein Widerstand von  $R = 3 \text{ k}\Omega$  gemessen. Welche Temperatur hat der NTC?

Antwort: Ablesewert: ca. 78 ◦C

#### <span id="page-16-0"></span>3.5.3 Frage 3

Die Kupferwicklung eines Transformators hat bei 20 ◦C einen Widerstand von 8 Ω. Beim Betrieb des Trafos erhöht sich der Widerstand auf  $9.56 \Omega$ . Welche Temperatur hat sich in der Kupferwicklung eingestellt?

Antwort: geg.:  $R_0 = 8 \Omega$  $R_w = 9,56 \Omega$  $\vartheta_k = 20 °C$ ges.:  $\vartheta_w$ Lös.:

$$
\Delta R = R_w - R_0 = 9{,}56 \Omega - 8 \Omega = 1{,}56 \Omega
$$

$$
\Delta R = \alpha \cdot \Delta T \cdot R_0 \quad | : (\alpha \cdot R_0)
$$

$$
\Delta T = \frac{\Delta R}{\alpha \cdot R_0}
$$

$$
= \frac{1,56 \,\Omega}{3,9 \cdot 10^{-3} \frac{1}{K} \cdot 8 \,\Omega}
$$

$$
\Delta T = 50 \,\text{K}
$$

$$
\Delta T = \vartheta_w - \vartheta_k | + \vartheta_k
$$
  

$$
\Delta T + \vartheta_k = \vartheta_w
$$
  

$$
\vartheta_w = 50 \text{ K} + 20^{\circ} \text{C}
$$
  

$$
\vartheta_w = 70^{\circ} \text{C}
$$

Die Wicklungstemperatur hat sich auf  $\vartheta_w = 70$  °C erhöht.

#### <span id="page-16-1"></span>3.5.4 Frage 4

Glühlampen haben eine begrenzte Lebensdauer, weil der aus Wolfram bestehende Glühfaden im Laufe der Zeit ungleichmäßig dünner wird. Warum brennt der Glühfaden am Ende der Lebensdauer der Lampe in der Regel beim Einschaltvorgang durch?

#### Antwort:

Wolfram hat – wie alle Metalle – einen positiven Temperatur-Koeffizienten. Der Widerstand des kalten Glühfadens ist daher wesentlich kleiner, als der des heißen. Daher gibt es beim Einschalten eine besonders hohe Stromspitze. An der dünnsten Stelle des Glühfadens entsteht dann eine besonders große Stromdichte, die den Glühfaden dann dort schmelzen lässt, weil der Rest des Glühfadens sich nicht so schnell aufheizt.

#### <span id="page-17-0"></span>3.5.5 Frage 5

An nebenstehende Schaltung ist eine Spannung von  $U = 12$ V angeschlossen. Der PTC hat die Typenbezeichnung P350-C12.

a) Welche Temperatur hat der PTC, wenn der Strommesser einen Strom von  $I = 0.17$  mA anzeigt?

#### Antwort:

$$
R = \frac{U}{I} = \frac{12 \,\mathrm{V}}{0.17 \,\mathrm{mA}} = 70.6 \,\mathrm{k}\Omega
$$

Im Diagramm abgelesene Temperatur:  $\vartheta = 105$  °C

b) Welchen Strom zeigt der Strommesser an, wenn die Temperatur des PTC  $\vartheta = 60^{\circ}$ C beträgt?

#### Antwort:

Im Diagramm abgelesener Widerstandswert:  $R = 65 \Omega$ 

$$
I = \frac{U}{R} = \frac{12 \,\text{V}}{65 \,\Omega} = 185 \,\text{mA}
$$

#### <span id="page-17-1"></span>3.5.6 Frage 6

Wie groß ist der Temperaturkoeffizient  $\alpha$  für den NTC mit  $R_{20} = 1 \text{ k}\Omega$  im Bereich zwischen  $\vartheta_1 = 60 \degree \text{C}$  und  $\vartheta_2 = 70 \degree \text{C}$ ?

#### Antwort:

Bei  $\vartheta_1 = 60$  °C und  $\vartheta_2 = 70$  °C werden die zugehörigen Widerstandswerte im Diagramm abgelesen:

$$
\vartheta_1 = 60 \,^{\circ}\text{C} \Rightarrow R_1 = 290 \,\Omega
$$
  

$$
\vartheta_2 = 70 \,^{\circ}\text{C} \Rightarrow R_2 = 210 \,\Omega
$$

Mit diesen Werten kann aus der Grundformel  $\alpha$  bestimmt werden.

$$
\Delta R = \alpha \cdot \Delta T \cdot R_0
$$

$$
\frac{\Delta R}{\Delta T \cdot R_0} = \alpha
$$

Als Basiswiderstand  $R_0$  wähle ich willkürlich den Widerstand bei 60 °C. (Würde man ihn bei 70 °C festlegen, wäre  $\alpha$  ein etwas anderer Wert.)

$$
\alpha = \frac{\Delta R}{\Delta T \cdot R_0} = \frac{R_2 - R_1}{(\vartheta_2 - \vartheta_1) \cdot R_0} = \frac{210 \,\Omega - 290 \,\Omega}{(70 \,^{\circ}\text{C} - 60 \,^{\circ}\text{C}) \cdot 290 \,\Omega} = -27.6 \cdot 10^{-3} \,\frac{1}{\text{K}}
$$

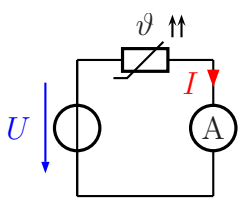

### <span id="page-18-0"></span>3.5.7 Frage 7

Was bedeutet die Bezeichnung PTC?

- 1. Das Bauelement ist ein Heißleiter. Sein Widerstand steigt mit steigender Temperatur an.
- 2. Das Bauelement ist ein Kaltleiter. Sein Widerstand steigt mit steigender Temperatur an.
- 3. Das Bauelement ist ein Heißleiter. Sein Widerstand sinkt mit steigender Temperatur.
- 4. Das Bauelement ist ein Kaltleiter. Sein Widerstand sinkt mit steigender Temperatur.

Richtig ist Antwort 2.

#### <span id="page-18-1"></span>3.5.8 Frage 8

Was ist Supraleitung?

Antwort: Bestimmte Werkstoffe – beispielsweise viele Metalle – verlieren beim Unterschreiten einer sehr niedrigen Temperatur plötzlich ihren Widerstand.

### <span id="page-18-2"></span>3.5.9 Frage 9

Geben Sie das Schaltzeichen eines NTC an!

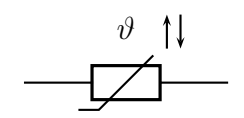

# <span id="page-19-0"></span>3.5.10 Frage 10

Ein Widerstand aus Konstantandraht hat bei 20 ◦C einen Widerstandswert von 10 kΩ. Bei welcher Temperatur steigt sein Widerstandswert auf 10,01 kΩ an?

geg.: 
$$
R_0 = 10 \text{k}\Omega
$$
  
\n $\vartheta_k = 20 \text{°C}$   
\n $R_w = 10,01 \text{k}\Omega$   
\nges.:  $\vartheta_w$   
\nLös.:

$$
\Delta R = R_w - R_0 = 10,01 \text{ k}\Omega - 10 \text{ k}\Omega = 10 \Omega
$$
  
\n
$$
\Delta R = \alpha \cdot \Delta T \cdot R_0 \qquad | : (\alpha \cdot R_0)
$$
  
\n
$$
\Delta T = \frac{\Delta R}{\alpha \cdot R_0}
$$
  
\n
$$
\Delta T = \frac{10 \Omega}{0,01 \cdot 10^{-3} \text{ K}^{-1} \cdot 10 \text{ k}\Omega}
$$
  
\n
$$
\Delta T = 100 \text{ K}
$$
  
\n
$$
\vartheta_w = \vartheta_k + \Delta T = 20 \text{°C} + 100 \text{ K} = 120 \text{°C}
$$

# <span id="page-20-0"></span>3.6 Ubungsaufgaben zu Widerstandsschaltungen ¨

### <span id="page-20-1"></span>3.6.1 Aufgabe 1

In nebenstehender Schaltung sind folgende Werte bekannt:

 $R_1 = 2.4 \,\mathrm{k}\Omega$  $R_2 = 3.6 \,\mathrm{k}\Omega$  $U_0 = 12$  V

Gesucht sind die Ströme  $I_1$ und  $I_2$ sowie die Spannungen  $U_1$ und U2. Berechnen Sie diese Werte!

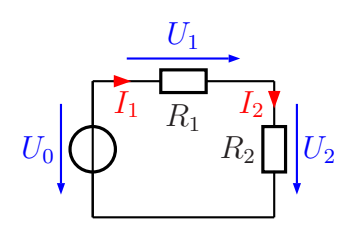

Lösung: Das erste, was man sofort angeben kann, ist die Tatsache, dass  $I_1$  und  $I_2$  gleich sind, da es sich um eine Rei-

henschaltung handelt. Bevor jedoch eine Teilspannung oder ein Strom berechnet werden kann, muss der Ersatzwiderstand der Reihenschaltung  $R_E$  bestimmt werden.

$$
R_E = R_1 + R_2 = 2,4 k\Omega + 3,6 k\Omega = 6 k\Omega
$$

Mit diesem Ersatzwiderstand und der Gesamtspannung  $U_0$  kann nun mit Hilfe des Ohmschen Gesetzes der Strom  $I_1 = I_2$  berechnet werden.

$$
I_1 = I_2 = \frac{U_0}{R_E} = \frac{12 \text{ V}}{6 \text{ k}\Omega} = 2 \text{ mA}
$$

Mit Hilfe des Ohmschen Gesetzes wird nun an jedem Teilwiderstand die zugehörige Teilspannung berechnet.

$$
U_1 = R_1 \cdot I_1 = 2,4 k\Omega \cdot 2 \text{ mA} = 4,8 \text{ V}
$$

$$
U_2 = R_2 \cdot I_2 = 3,6 k\Omega \cdot 2 \text{ mA} = 7,2 \text{ V}
$$

#### <span id="page-21-0"></span>3.6.2 Aufgabe 2

In nebenstehender Schaltung sind folgende Werte bekannt:

 $R_1 = 1.5 \,\mathrm{k}\Omega$  $I=5\,\rm mA$ 

 $U_0 = 20 V$ 

Gesucht ist der Widerstandswert von  $R_2$ . Überlegen Sie  $U_0$ zunächst, in welcher Reihenfolge eventuell notwendige Hilfsgrößen berechnet werden müssen!

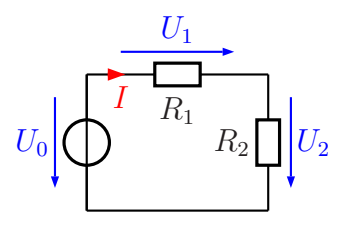

**Lösung:** Da der Widerstand  $R_1$  sowie der Strom I, der hin-

durch fließt, bekannt sind, kann zunächst die Teilspannung  $U_1$  berechnet werden. Mit Hilfe der Gesamtspannung  $U_0$  kommt man dann auf die Teilspannung  $U_2$ . Mit dieser und dem Strom  $I$  wird dann der Widerstand  $R_2$  bestimmt.

$$
U_1 = R_1 \cdot I = 1,5 \text{k}\Omega \cdot 5 \text{ mA} = 7,5 \text{ V}
$$

$$
U_2 = U_0 - U_1 = 20 \text{ V} - 7,5 \text{ V} = 12,5 \text{ V}
$$

$$
R_2 = \frac{U_2}{I} = \frac{12,5 \text{ V}}{5 \text{ mA}} = 2,5 \text{ k}\Omega
$$

#### <span id="page-22-0"></span>3.6.3 Aufgabe 3

In nebenstehender Schaltung sind folgende Werte bekannt:

 $R_1 = 100 \Omega$  $R_2 = 50 \Omega$  $I_{ges} = 500 \text{ mA}$  $I_2 = 200 \,\mathrm{mA}$ 

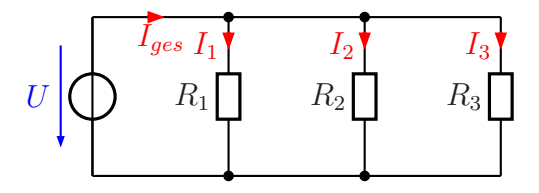

Gesucht ist der Widerstand  $R_3$ . Überlegen Sie

zunächst, in welcher Reihenfolge eventuell notwendige Hilfsgrößen berechnet werden müssen!

**Lösung:** Mit Hilfe von  $R_2$  und  $I_2$  kann die Spannung U über das Ohmsche Gesetz bestimmt werden. Die ist ja an allen Widerständen gleich groß. Mit dieser Spannung und  $R_1$  wird dann mit dem Ohmschen Gesetz der Strom  $I_1$  berechnet. Nun kann man die Kirchhoffsche Knotenregel zur Bestimmung von  $I_3$  verwenden. Mit dem Ohmschen Gesetz wir danach aus  $U$  und  $I_3$  der Widerstand  $R_3$  berechnet.

$$
U = R_2 \cdot I_2 = 50 \,\Omega \cdot 200 \,\text{mA} = 10 \,\text{V}
$$

$$
I_1 = \frac{U}{R_1} = \frac{10 \,\text{V}}{100 \,\Omega} = 100 \,\text{mA}
$$

$$
I_3 = I - I_1 - I_2 = 500 \,\text{mA} - 100 \,\text{mA} - 200 \,\text{mA} = 200 \,\text{mA}
$$

$$
R_3 = \frac{U}{I_3} = \frac{10 \,\text{V}}{200 \,\text{mA}} = 50 \,\Omega
$$

#### <span id="page-23-0"></span>3.6.4 Aufgabe 4

In nebenstehender Schaltung sind folgende Werte bekannt:

 $U_0 = 12$  V  $R_2 = 600 \Omega$  $I_3 = 12 \text{ mA}$  $I_0 = 24 \text{ mA}$ 

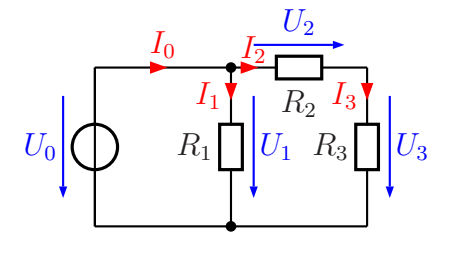

a) Welche Spannungen und welche Ströme sind untereinander gleich?

b) Bestimmen Sie die Widerstände  $R_1$  und  $R_3$  sowie den Ersatzwiderstand der gesamten Schaltung  $R_E!$ 

#### Lösung:

a)

$$
U_1 = U_0 \qquad \text{und} \qquad I_2 = I_3
$$

b)

$$
I_0 = I_1 + I_2 \quad \Rightarrow \quad I_1 = I_0 - I_2 = I_0 - I_3 = 24 \text{ mA} - 12 \text{ mA} = 12 \text{ mA}
$$
\n
$$
R_1 = \frac{U_1}{I_1} = \frac{U_0}{I_1} = \frac{12 \text{ V}}{12 \text{ mA}} = 1 \text{ k}\Omega
$$
\n
$$
U_2 = R_2 \cdot I_2 = R_2 \cdot I_3 = 600 \text{ }\Omega \cdot 12 \text{ mA} = 7,2 \text{ V}
$$
\n
$$
U_2 + U_3 = U_0 \quad \Rightarrow \quad U_3 = U_0 - U_2 = 12 \text{ V} - 7,2 \text{ V} = 4,8 \text{ V}
$$
\n
$$
R_3 = \frac{U_3}{I_3} = \frac{4,8 \text{ V}}{12 \text{ mA}} = 400 \text{ }\Omega
$$

Zur Bestimmung von  $R_E$  gibt es nun zwei Möglichkeiten:

- 1. Man berechnet zunächst den Ersatzwiderstand der Reihenschaltung  $R_2/R_3$  und fasst diesen mit der Parallelschaltungsformel mit  $R_1$  zusammen.
- 2. Man bestimmt  $R_E$  aus  $U_0$  und  $I_0$ .

Variante 2 erscheint mir einfacher:

$$
R_E = \frac{U_0}{I_0} = \frac{12\,\text{V}}{24\,\text{mA}} = 500\,\Omega
$$

#### <span id="page-24-0"></span>3.6.5 Aufgabe 5

In nebenstehender Schaltung sind folgende Werte bekannt:

 $R_1 = 1,2 \text{ k}\Omega$  $R_2 = 200 \Omega$  $R_3 = 1 \,\mathrm{k}\Omega$  $R_4 = 700 \Omega$  $R_5 = 800 \Omega$  $U_0 = 12$  V

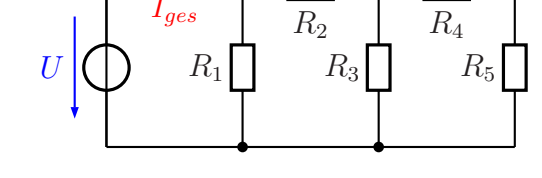

Bestimmen Sie den Gesamtstrom  $I_{ges}$  der Schaltung!

Lösung: Um den Gesamtstrom bestimmen zu können, muss der Ersatzwiderstand der gesamten Schaltung bekannt sein. Dieser wird schrittweise berechnet. Dazu werden jeweils Reihenbzw. Parallelschaltungen zusammengefasst. Als erstes fassen wir  $R_4$  und  $R_5$  zu  $R_{45}$  zusammen, wie nebenstehend dargestellt ist.

$$
R_{45} = R_4 + R_5 = 700 \,\Omega + 800 \,\Omega = 1.5 \,\text{k}\Omega
$$

 $U((\rceil)$   $R_1$ 

 $I_{ges}$ 

Dieser erste Ersatzwiderstand R<sup>45</sup> liegt jetzt parallel zu R3. Mit Hilfe der Parallelschaltungsformel berechnen wir den Ersatzwiderstand  $R_{345}$ , der sich aus  $R_3$  und R<sup>45</sup> zusammensetzt. Damit ergibt sich die nebenstehende Ersatzschaltung.

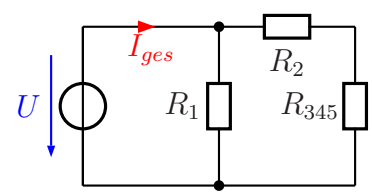

 $R_2$ 

 $R_3$   $R_{45}$ 

$$
\frac{1}{R_{345}} = \frac{1}{R_3} + \frac{1}{R_{45}}
$$
\n
$$
\frac{1}{R_{345}} = \frac{1}{1 \text{ k}\Omega} + \frac{1}{1,5 \text{ k}\Omega}
$$
\n
$$
R_{345} = 600 \Omega
$$

Dieser Ersatzwiderstand  $R_{345}$  ist seinerseits nun in Reihe zu  $R_2$  geschaltet. Daher kann  $R_{345}$  mit  $R_2$  zu  $R_{2345}$ zusammengefasst werden, wie in der nebenstehenden Schaltskizze dargestellt. Wir berechnen  $R_{2345}$  mit Hilfe der Formel für die Reihenschaltung.

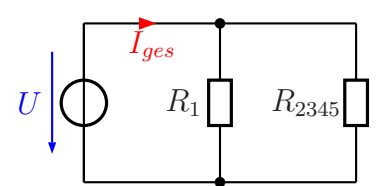

 $R_{2345} = R_2 + R_{345} = 200 \Omega + 600 \Omega = 800 \Omega$ 

Jetzt kann der Ersatzwiderstand  $R_E$  der gesamten Schaltung als Parallelschaltung von  $R_1$  mit  $R_{2345}$  berechnet werden.

$$
\frac{1}{R_E} = \frac{1}{R_1} + \frac{1}{R_{2345}}
$$
\n
$$
\frac{1}{R_E} = \frac{1}{1,2 k\Omega} + \frac{1}{800 \Omega}
$$
\n
$$
R_E = 480 \Omega
$$

Zum Schluss berechnen wir den gesuchten Strom $\mathcal{I}_{ges}.$ 

$$
I_{ges} = \frac{U_0}{R_E} = \frac{12 \,\mathrm{V}}{480 \,\Omega} = 25 \,\mathrm{mA}
$$

#### <span id="page-26-0"></span>3.6.6 Aufgabe 6

In nebenstehender Schaltung sind folgende Werte bekannt:

 $R_1 = 150 \Omega$  $R_2 = 190 \Omega$  $R_3 = 80 \Omega$  $R_4 = 62 \Omega$  $R_5 = 40 \Omega$  $R_6 = 100 \Omega$  $R_7 = 400 \Omega$ 

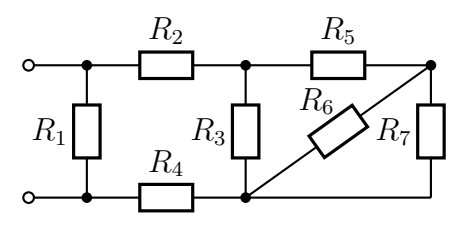

Berechnen Sie den Ersatzwiderstand der gesamten Schaltung!

**Lösung:** Hier kommt es darauf an, Teilschaltungen zu finden, die entweder eine reine Reihen-, oder eine reine Parallelschaltung darstellt. In dieser Schaltung ist das zunächst nur mit  $R_6/R_7$  der Fall. Diese Widerstände sind parallel geschaltet. Werden sie zu  $R_{67}$ zusammengefasst, ergibt sich nebenstehende Ersatzschaltung.

$$
\frac{1}{R_{67}} = \frac{1}{R_6} + \frac{1}{R_7}
$$
\n
$$
\frac{1}{R_{67}} = \frac{1}{100 \Omega} + \frac{1}{400 \Omega}
$$
\n
$$
R_{67} = 80 \Omega
$$

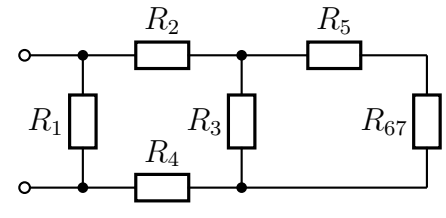

Schauen wir uns die Ersatzschaltung mit  $R_{67}$  an. Hier ist jetzt eine Reihenschaltung von  $R_5$  mit  $R_{67}$  erkennbar. Die Zusammenfassung von  $R_5$  mit  $R_{67}$  nenne ich R567. Mit diesem Ersatzwiderstand erhalten wir die nebenstehende Ersatzschaltung. Die Berechnung von  $R_{567}$  erfolgt mit der Formel für die Reihenschaltung.

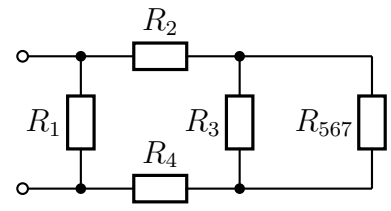

 $R_{567} = R_5 + R_{67} = 40 \Omega + 80 \Omega = 120 \Omega$ 

Zu dem Ersatzwiderstand  $R_{567}$  ist der Widerstand  $R_3$  parallelgeschaltet. Den Ersatzwiderstand für die Parallelschaltung dieser beiden Widerstände nenne ich  $R_{3567}$ . Damit erhalten wir wieder eine neue Ersatzschaltung, die nebenstehend dargestellt ist.

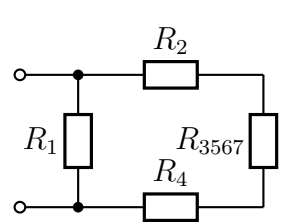

Wir berechnen diesen Ersatzwiderstand  $R_{3567}$ :

$$
\frac{1}{R_{3567}} = \frac{1}{R_3} + \frac{1}{R_{567}}
$$
\n
$$
\frac{1}{R_{3567}} = \frac{1}{80 \Omega} + \frac{1}{120 \Omega}
$$
\n
$$
\frac{1}{R_{3567}} = 48 \Omega
$$

Mit dem Ersatzwiderstand  $R_{3567}$  sind die beiden Widerstände  $R_2$  und  $R_4$  in Reihe geschaltet. Fassen wir diese drei Widerstände zu einem zusammen, den ich  $R_{234567}$  nennen möchte, dann erhalten wir nebenstehende Ersatzschaltung, die erneut eine Vereinfachung darstellt. Der Ersatzwiderstand  $R_{234567}$  wird berechnet:

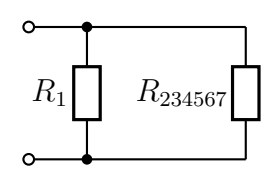

$$
R_{234567} = R_2 + R_{3567} + R_4 = 190 \Omega + 48 \Omega + 62 \Omega = 300 \Omega
$$

Jetzt müssen nur noch zwei parallelgeschaltete Widerstände zusammengefasst werden, nämlich  $R_1$  und  $R_{234567}$ . Für das Ergebnis stelle ich keine neue Ersatzschaltung dar. Das Ergebnis ist der gesuchte Widerstand RE.

$$
\frac{1}{R_E} = \frac{1}{R_1} + \frac{1}{R_{235467}}
$$
\n
$$
\frac{1}{R_E} = \frac{1}{150 \Omega} + \frac{1}{300 \Omega}
$$
\n
$$
R_E = 100 \Omega
$$

#### <span id="page-27-0"></span>3.6.7 Aufgabe 7

Bekannt sind folgende Werte:  $R_1 = 3 \Omega$   $R_2 = 7 \Omega$   $R_3 = 5 \Omega$ Durch welchen Widerstand fließt der kleinste Strom?  $\bigcirc$  durch  $R_1$ ⊗ Durch alle Widerstände fließt der gleiche Strom.  $\bigcirc$  durch  $R_2$   $\bigcirc$  durch  $R_3$ 

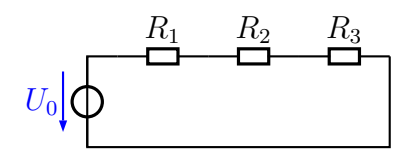

#### <span id="page-27-1"></span>3.6.8 Aufgabe 8

Bekannt sind folgende Werte:  $R_1 = 3 \Omega$   $R_2 = 7 \Omega$   $R_3 = 5 \Omega$ An welchem Widerstand wird die kleinste Spannung gemessen?

 $\bigotimes$  an  $R_1$   $\bigcirc$  an  $R_2$   $\bigcirc$  an  $R_3$ Alle Spannungen an den Widerst¨anden sind gleich groß.

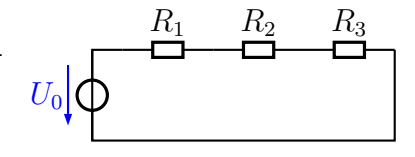

#### 29

<span id="page-28-0"></span>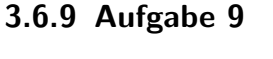

Bekannt sind folgende Werte:  $R_1 = 80 \,\Omega$   $R_2 = 100 \,\Omega$   $R_3 = 50 \,\Omega$ Durch welchen Widerstand fließt der kleinste Strom?  $\bigcap$  durch  $R_1$  $\otimes$  durch  $R_2$   $\bigcirc$  durch  $R_3$ Durch alle Widerst¨ande fließt der gleiche Strom.

### <span id="page-28-1"></span>3.6.10 Aufgabe 10

Bekannt sind folgende Werte:  $R_1 = 80 \,\Omega$   $R_2 = 100 \,\Omega$   $R_3 = 50 \,\Omega$ An welchem Widerstand wird die kleinste Spannung gemessen? ⊗ Alle Spannungen an den Widerständen sind gleich groß.  $\bigcirc$  an  $R_1$   $\bigcirc$  an  $R_2$   $\bigcirc$  an  $R_3$ 

# <span id="page-28-2"></span>3.6.11 Aufgabe 11

Bekannt sind folgende Werte:  $R_1 = 20 \Omega$   $R_2 = 10 \Omega$   $R_3 = 80 \Omega$   $R_4 = 120 \Omega$ Wo fließt der größte Strom?  $\bigcirc$  in  $R_1$   $\bigcirc$  in  $R_3$ <br> $\bigcirc$  in  $R_2$   $\bigcirc$  in  $R_4$  $\otimes$  in  $R_1$  und  $R_4$  $\bigcirc$  in  $R_2$  und  $R_3$ 

# <span id="page-28-3"></span>3.6.12 Aufgabe 12

Bekannt sind folgende Werte:  $R_1 = 20 \Omega$   $R_2 = 10 \Omega$   $R_3 = 80 \Omega$   $R_4 = 120 \Omega$ Wo fließt der kleinste Strom?  $\bigcirc$  in  $R_1$  $\bigotimes$  in  $R_3$   $\bigcirc$  in  $R_1$  und  $R_4$  $\bigcirc$  in  $R_2$   $\bigcirc$  in  $R_4$   $\bigcirc$  in  $R_2$  und  $R_3$ 

# <span id="page-28-4"></span>3.6.13 Aufgabe 13

Wie verändert sich der Strom  $I_1$ , wenn der Schalter S geschlossen wird?

 $\bigotimes I_1$  steigt  $\bigcirc I_1$  verringert sich

 $\bigcirc I_1$  bleibt unverändert

 $\bigcirc$  Die Frage kann nur beantwortet werden, wenn die Widerstandswerte bekannt sind.

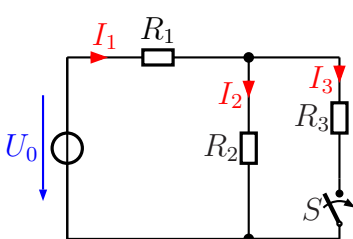

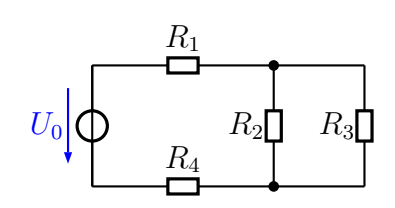

 $R_1$ 

 $R_4$ 

 $U_{\rm 0}$ 

 $R_2$   $R_3$ 

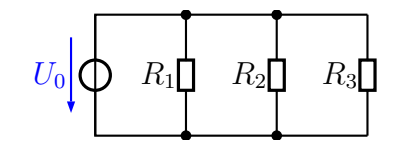

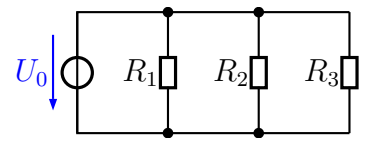

# <span id="page-29-0"></span>3.6.14 Aufgabe 14

Wie verändert sich der Strom  $I_2,$  wenn der Schalter  $S$ ge-

schlossen wird?<br>  $\bigcirc I_2$ steigt  $\bigotimes\, I_2$ verringert sich

 $\bigcirc I_2$ bleibt unverändert

Die Frage kann nur beantwortet werden, wenn die Wi-

derstandswerte bekannt sind.

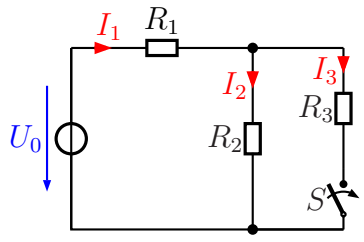

# <span id="page-30-0"></span>3.7 Übungsaufgaben zur Messtechnik

#### <span id="page-30-1"></span>3.7.1 Aufgabe 1

Ein Spannungsmesser hat im Messbereich bis 10 V einen Innenwiderstand von  $R_i = 500 \text{ k}\Omega$ . Wie groß ist der spezifische Innenwiderstand?

Lösung: Da für den spezifischen Innenwiderstand kein Formelbuchstabe eingeführt ist, nenne ich ihn  $R_s$ .

$$
R_s = \frac{R_i}{U} = \frac{500 \text{ k}\Omega}{10 \text{ V}} = 50 \frac{\text{k}\Omega}{\text{V}}
$$

#### <span id="page-30-2"></span>3.7.2 Aufgabe 2

Ein Spannungsmesser mit einem spezifischen Innenwiderstand von  $\frac{20 \text{k}\Omega}{V}$  ist in den Messbereich bis  $100 \text{ V}$  geschaltet. Wie groß sein der Innenwiderstand  $R_i$  in diesem Messbereich?

#### Lösung:

$$
R_i = 20 \frac{\text{k}\Omega}{\text{V}} \cdot 100 \text{ V} = 2 \text{ M}\Omega
$$

#### <span id="page-30-3"></span>3.7.3 Aufgabe 3

Ein Spannungsmesser mit einem spezifischen Innenwiderstand von  $\frac{20 \text{k}\Omega}{V}$  zeigt im 10 V-Messbereich eine Spannung von 6 V an. Wie groß ist der Strom, der durch den Spannungsmesser fließt?

#### Lösung:

$$
R_i = 20 \frac{k\Omega}{V} \cdot 10 V = 200 k\Omega
$$

$$
I = \frac{U}{R_i} = \frac{6 V}{200 k\Omega} = 30 \mu A
$$

#### <span id="page-30-4"></span>3.7.4 Aufgabe 4

Ein Spannungsmesser mit  $R_i = 10 \text{ M}\Omega$  wird als Strommesser zweckentfremdet. Welcher Strom fließt, wenn eine Spannung von 2,5 mV angezeigt wird?

#### Lösung:

$$
I = \frac{U}{R_i} = \frac{2.5 \,\text{mV}}{10 \,\text{M}\Omega} = 250 \,\text{nA}
$$

#### <span id="page-31-0"></span>3.7.5 Aufgabe 5

Ein Strommeser hat einen Innenwiderstand von 500 mΩ. Wie groß ist der Spannungsfall zwischen seinen Anschlussklemmen, wenn ein Strom von 800 µA gemessen wird?

#### Lösung:

$$
U = R_i \cdot I = 500 \,\mathrm{m}\Omega \cdot 800 \,\mathrm{mA} = 400 \,\mathrm{mV}
$$

#### <span id="page-31-1"></span>3.7.6 Aufgabe 6

Für einen Strommesser ist ein Spannungsfall von  $50 \,\mathrm{mV}$  bei Zeigervollausschlag angegeben. Wie groß ist sein Innenwiderstand im Messbereich bis  $200 \mu\text{A}$ ?

Lösung:

$$
R_i = \frac{U}{I} = \frac{50 \,\text{mV}}{200 \,\mu\text{A}} = 250 \,\Omega
$$

#### <span id="page-31-2"></span>3.7.7 Aufgabe 7

Sie möchten einen Widerstand von etwa  $5 \text{ k}\Omega$  ausmessen. Zur Verfügung steht ein Spannungsmesser mit einem Innenwiderstand von  $R_U = 10 M\Omega$  sowie ein Strommesser mit einem Innenwiderstand von  $R_I = 100 \Omega$ .

- a) Welche Messschaltung verwenden Sie?
- b) Die Messgeräte haben die Güteklasse 1,5. Können Sie ohne Korrekturrechnung den Widerstand berechnen, indem Sie nur die abgelesenen Werte durcheinander dividieren?
- Zu beiden Fragen soll auch eine Begründung mit angegeben werden.

#### Lösung:

a) Das Geometrische Mittel der beiden Innenwiderstände liegt bei:

$$
R_M = \sqrt{R_U \cdot R_I} = \sqrt{10 \,\mathrm{M}\Omega \cdot 100 \,\Omega} = 31{,}6 \,\mathrm{k}\Omega
$$

Der zu messende Widerstand ist kleiner als dieser Wert. Zur Verwendung kommt daher die Stromfehlerschaltung.

b) Der Innenwiderstand des Spannungsmessers ist um den Faktor 2000 größer, als der zu messende Widerstand. Damit liegt der Stromfehler bei etwa 0,05 %. Er ist also wesentlich kleiner als der Fehler der Messgeräte. Eine Korrekturrechnung erübrigt sich also.

#### <span id="page-32-0"></span>3.7.8 Aufgabe 8

Ein Spannungsmesser mit einem Innenwiderstand von  $R_U = 100 \text{ k}\Omega$  kann Spannungen bis zu 10 V messen. Der Messbereich soll mit Hilfe eines geeigneten Widerstandes auf bis zu 100 V erweitert werden.

- a) Wie muss dieser Widerstand geschaltet werden?
- b) Wie groß muss dieser Widerstand sein?

#### Lösung:

- a) Der Widerstand muss als Vor-Widerstand in Reihe geschaltet werden.
- b) Der Messbereichsendwert soll verzehnfacht werden, also ist der Messbereichserweiterungsfaktor:  $k = 10$ .

 $R_V = (k - 1) \cdot R_U = (10 - 1) \cdot 100 \,\text{k}\Omega = 900 \,\text{k}\Omega$ 

#### <span id="page-32-1"></span>3.7.9 Aufgabe 9

Ein Strommesser mit einem Innenwiderstand von  $R_I = 10 \Omega$  kann Ströme bis zu 10 mA messen. Der Messbereich soll mit Hilfe eines geeigneten Widerstandes auf bis zu 1 A erweitert werden.

- a) Wie muss dieser Widerstand geschaltet werden?
- b) Wie groß muss dieser Widerstand sein?

#### Lösung:

- a) Der Widerstand muss als Parallel-Widerstand parallel zum Strommesser geschaltet werden.
- b) Der Messbereichsendwert soll verhundertfacht werden, also ist der Messbereichserweiterungsfaktor:  $k = 100$ .

$$
R_P = \frac{R_I}{k - 1} = \frac{10 \,\Omega}{100 - 1} = 101 \,\text{m}\Omega
$$

#### <span id="page-33-0"></span>3.7.10 Aufgabe 10

Auf einer Glühlampe steht:  $12 \text{ V}$ , 6W. Es soll die **tatsächliche Leistungsaufnahme** bei Nennbetrieb gemessen werden. Zur Messung stehen zur Verfügung:

- Ein im Bereich  $0 \ldots 15V$  einstellbares Netzgerät. Das Netzgerät enthält keinen eingebauten Spannungsmesser.
- Ein Spannungsmesser mit einem spezifischen Innenwiderstand von 20  $\frac{k\Omega}{V}$  und der Güteklasse 1,5. Das Gerät beinhaltet folgende Messbereiche:  $3V - 10V - 30V 100 V - 300 V - 1000 V$
- Ein Strommesser mit der Güteklasse  $1.5$  und einer Empfindlichkeit von  $100 \,\mathrm{mV}$ . Das bedeutet, dass beim Messbereichsendwert ein Spannungsfall von 100 mV an dem Messgerät anliegt. Das Gerät beinhaltet folgende Messbereiche:  $100 \mu A$  –  $300 \,\mu\text{A} - 1 \,\text{mA} - 3 \,\text{mA} - 10 \,\text{mA} - 30 \,\text{mA} - 100 \,\text{mA} - 300 \,\text{mA} - 1 \,\text{A} - 3 \,\text{AA}$
- a) Auf welchen Messbereich wird der Spannungsmesser eingestellt?
- b) Auf welchen Messbereich wird der Strommesser eingestellt?
- c) Wie groß ist der Innenwiderstand des Spannungsmessers  $R_U$ ?
- d) Wie groß ist der Innenwiderstand des Strommessers  $R_I$ ?
- e) Skizzieren Sie die zu verwendende Schaltung!
- f) Kann ohne Korrektur mit den abgelesenen Werten für  $U$  und  $I$  nur mit der Formel  $P = U \cdot I$  die tatsächliche von der Lampe aufgenommene Leistung hinreichend genau berechnet werden?

Lösung: Spannungs- und Strommesser sollen immer auf den kleinsten Bereich eingestellt werden, der den anzuzeigenden Wert noch darstellen kann. Damit ergibt sich:

- a) Einzustellender Messbereich: 30 V
- b) Zunächst muss der zu messende Strom bestimmt werden:

$$
P = U \cdot I \quad \Rightarrow \quad I = \frac{P}{U} = \frac{6 \text{ W}}{12 \text{ V}} = 0.5 \text{ A}
$$

Einzustellender Messbereich: 1 A

c)

$$
R_U = 20 \frac{\text{k}\Omega}{\text{V}} \cdot 30 \text{ V} = 600 \text{ k}\Omega
$$

d)

$$
R_I = U_I \cdot I_I = 100 \,\mathrm{mV} \cdot 1 \,\mathrm{A} = 100 \,\mathrm{m}\Omega
$$

e) Um die richtige Messschaltung festzulegen, muss zuerst der ungefähre Widerstand der Lampe bekannt sein.

$$
R = \frac{U}{I} = \frac{12\,\text{V}}{0.5\,\text{A}} = 24\,\Omega
$$

Das ist offensichtlich ein kleiner Widerstand. Vorsichtshalber bestimme ich noch das Geometrische Mittel aus den Innenwiderständen der Messgeräte, um das zu prüfen:

$$
R_M = \sqrt{R_U \cdot R_I} = \sqrt{100 \,\mathrm{m}\Omega \cdot 600 \,\mathrm{k}\Omega} = 245 \,\Omega
$$

Da der Lampenwiderstand deutlich kleiner ist als dieses Geometrische Mittel, kommt die Stromfehlerschaltung zum Einsatz:

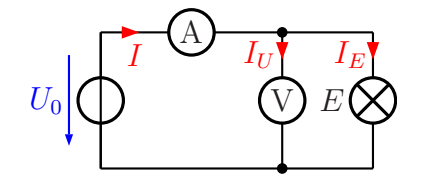

f) Der Innenwiderstand des Spannungsmessers ist 25 000 mal so groß wie der Lampenwiderstand. Daher ist der Stromfehler nur:

$$
f = \frac{24 \,\Omega}{600 \,\text{k}\Omega} = 0,00004 = 0,004\%
$$

Dieser Fehler ist vernachlässigbar klein, eine Korrekturrechnung ist nicht erforderlich.

# <span id="page-35-0"></span>3.8 Übungsaufgaben zu nichtlinearen Widerständen

# <span id="page-35-1"></span>3.8.1 Aufgabe 1

Bestimmen Sie von der Glühlampe mit untenstehender Kennlienie im Arbeitspunkt bei  $U = 6V$ :

- a) Den statischen Widerstand R!
- b) Den dynamischen Widerstand r!

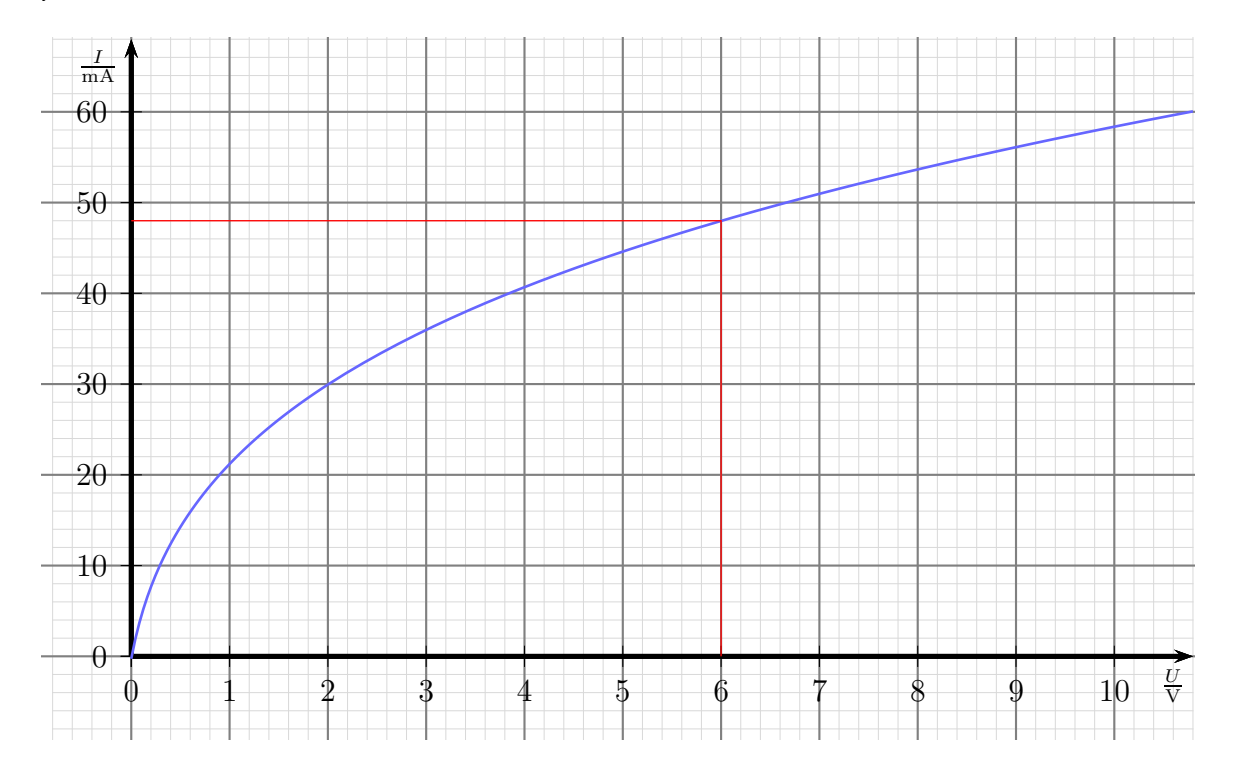

**Lösung a)** Der zu der vorgegebenen Spannung von  $U = 6$  V gehörende Strom wird aus dem Diagramm abgelesen:

$$
I=48\,\mathrm{mA}
$$

Mit dem Ohmschen Gesetzt kann nun R bestimmt werden:

$$
R = \frac{U}{I} = \frac{6 \text{ V}}{48 \text{ mA}} = 125 \Omega
$$

$$
R = 125 \Omega
$$

Lösung b) Hier gibt es grundsätzlich zwei verschiedene Lösungsverfahren:

- Zeichnerisch: Hierzu zeichnet man eine Tangente im Arbeitspunkt an die Kennlinie und bestimmt über deren Steigung  $r$ .
- Rechnerisch: Hierzu liest man an der Kennlinie im gleichen Abstand links und rechts vom Arbeitspunkt die Stromwerte ab und berechnet damit r.

Diese Lösungsverfahren gehen wir nun beide im Detail durch.

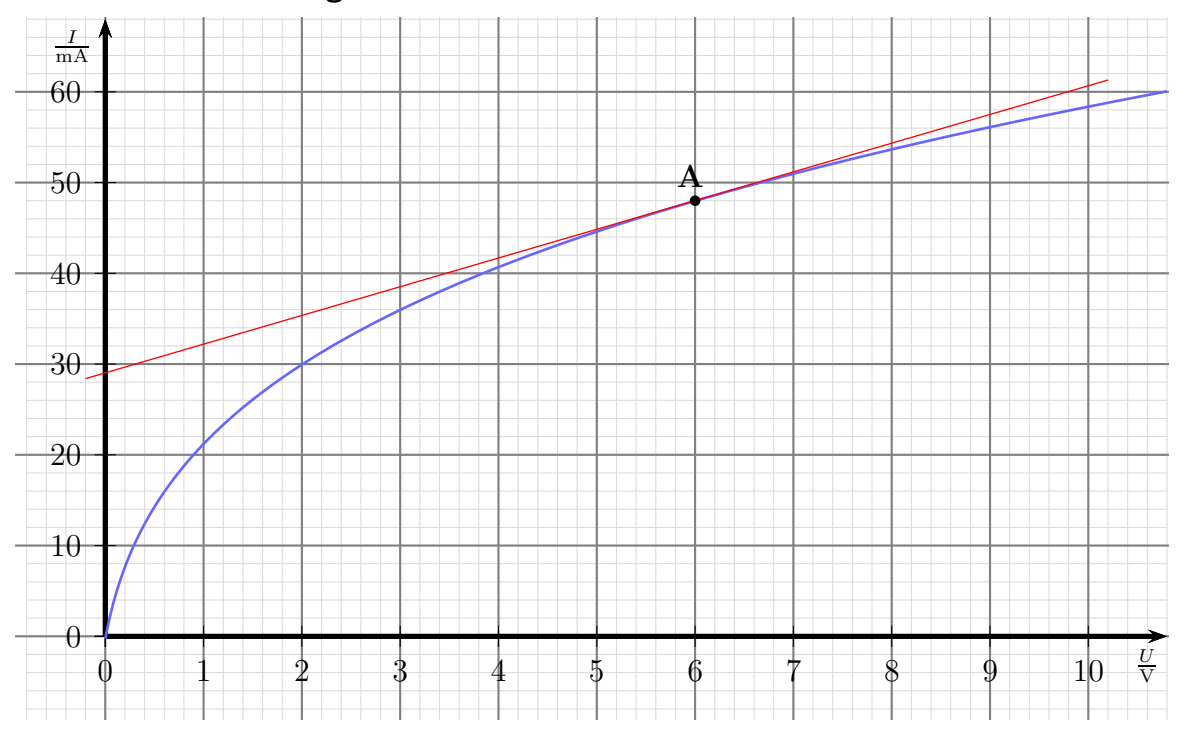

#### Zeichnerische Lösung:

An der Geraden können beispielsweise folgende Wertepaare abgelesen werden:

$$
U_1 = 0 V U_2 = 10 V I_1 = 29 mA U_2 = 60,5 mA
$$

Mit diesen Werten kann nun  $r$  berechnet werden:

$$
r = \frac{\Delta U}{\Delta I}
$$
  
= 
$$
\frac{U_2 - U_1}{I_2 - I_1}
$$
  
= 
$$
\frac{10 \text{ V} - 0 \text{ V}}{60,5 \text{ mA} - 29 \text{ mA}}
$$
  
= 
$$
\frac{10 \text{ V}}{31,5 \text{ mA}}
$$
  

$$
r = 317 \Omega
$$
  

$$
r = 317 \Omega
$$

Rechnerische Lösung: Symmetrisch zu  $U = 6$  V werden rechts und links davon Stromwerte an der Kennlinie abgelesen, beispielsweise so:

$$
U_1 = 4V \t I_1 = 40,5 \text{ mA}
$$
  

$$
U_2 = 8V \t I_2 = 53,5 \text{ mA}
$$

Mit diesen Werten wird nun gerechnet:

$$
r = \frac{\Delta U}{\frac{\Delta I}{I_2 - I_1}}= \frac{\frac{U_2 - U_1}{I_2 - I_1}}{53,5 \text{ mA} - 40,5 \text{ mA}}= \frac{4 \text{ V}}{13 \text{ mA}}r = 308 \Omega\boxed{r = 308 \Omega}
$$

Man kann erkennen, dass die Werte zwar aufgrund der Ablesefehler nicht genau übereinstimmen, zumindest aber näherungsweise zum gleichen Ergebnis führen.

# <span id="page-38-0"></span>3.8.2 Aufgabe 2

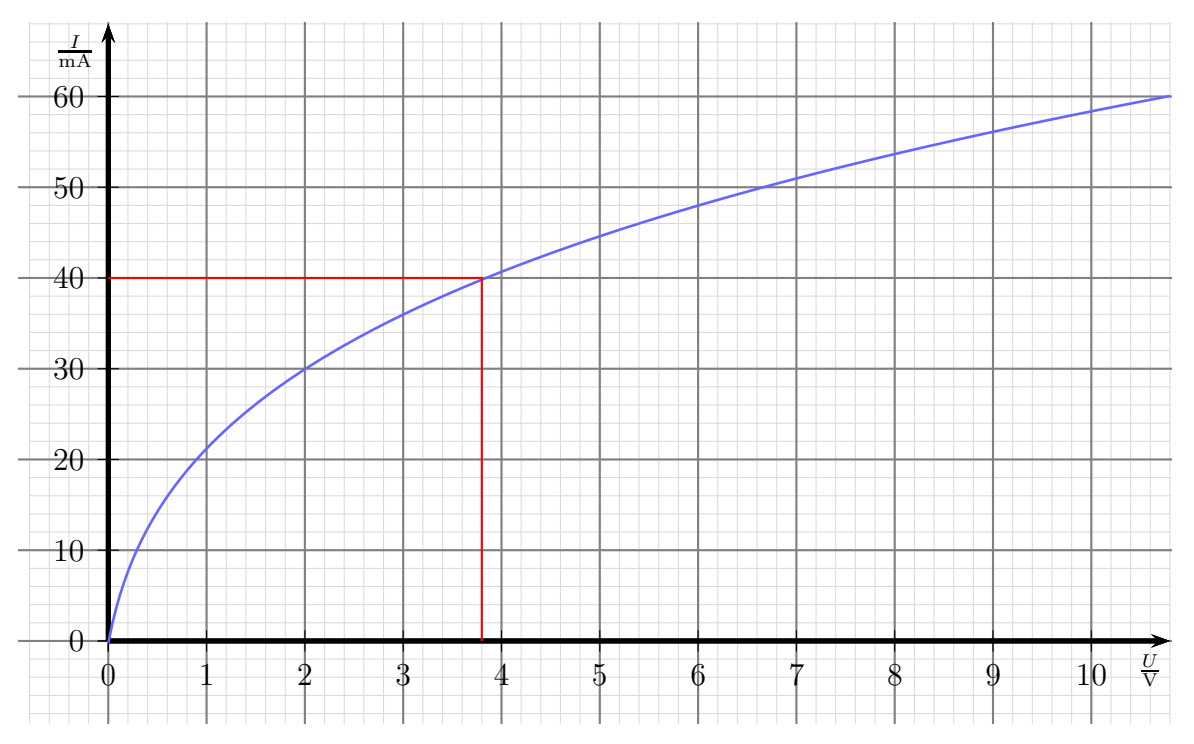

Eine Glühlampe mit obenstehender Kennlinie soll an einer Spannungsquelle mit  $U_0 = 12$  V betrieben werden. Dabei soll ein Lampenstrom von  $I = 40$  mA fließen. Dazu wird die Lampe über einen Vorwiderstand  $R_V$  betrieben.

- a) Geben Sie die verwendete Schaltung an!
- b) Welchen Widerstandswert soll der Vorwiderstand  $R_V$  haben? Wählen Sie dazu einen geeigneten Normwert aus der E12-Reihe[2](#page-38-1) aus!

<span id="page-38-1"></span> $2$ Die Normwertreihen sind beispielsweise hier zu finden:<http://de.wikipedia.org/wiki/E-Reihe>

Lösung a) Nachfolgende Schaltung erfüllt die Anforderungen der Aufgabe.

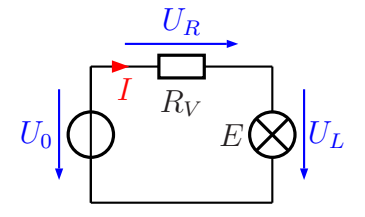

**Lösung b)** Zunächst wird die Lampenspannung  $U_L$  im Diagramm abgelesen, die sich durch den vorgegebenen Strom von  $I = 40$  mA ergibt:

Ablesewert:  $U_L = 3.8 \text{ V}$ 

Die Spannung  ${\cal U}_L$  wird mit der Kirchhoffschen Maschenregel bestimmt:

$$
U_R + U_L = U_0
$$
  
\n
$$
U_R = U_0 - U_L
$$
  
\n
$$
U_R = 12 \text{ V} - 3.8 \text{ V}
$$
  
\n
$$
U_R = 8.2 \text{ V}
$$

Mit dem Ohmschen Gesetz erhalten wir den Widerstandswert:

$$
R_V = \frac{U_R}{I} = \frac{8.2 \,\mathrm{V}}{40 \,\mathrm{mA}} = 205 \,\Omega
$$

Die beiden Nachbarwerte aus der E12-Reihe sind  $180 \Omega$  und  $220 \Omega$ . Der Wert, der näher dran ist, wird gewählt:

Gewählt:  $R_V = 220 \, \Omega$ 

#### <span id="page-40-0"></span>3.8.3 Aufgabe 3

Eine Glühlampe mit untenstehender Kennlinie wird über einen Vorwiderstand  $R_V$  mit  $R_V = 220 \Omega$  an eine Spannung  $U_0$  mit  $U_0 = 10 V$  angeschlossen. Ermitteln Sie mit Hilfe der Kennlienie zeichnerisch den sich ergebenden Strom I sowie die Lampenspannung  $U_L!$ 

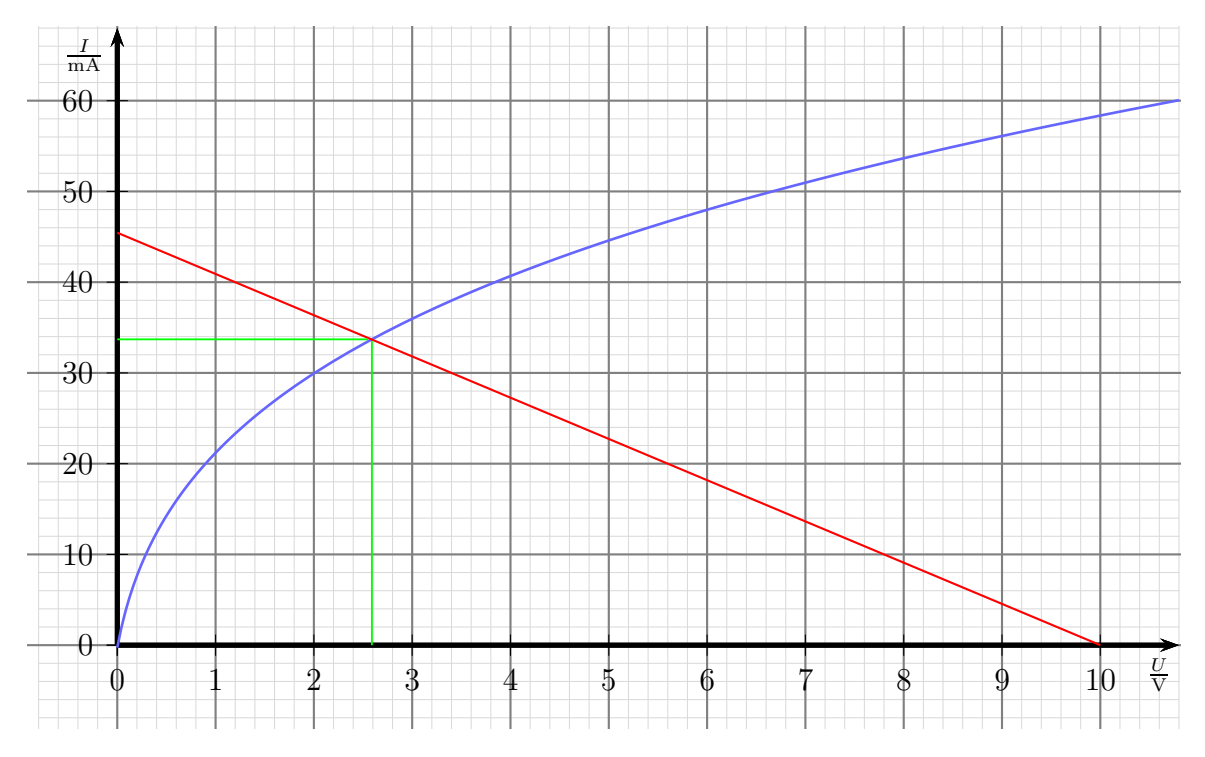

Lösung: Zunächst wird der Kurzschlussstrom  $I_K$  berechnet, der sich ergeben würde, wenn man die Glühlampe kurzschließen würde.

$$
I_K = \frac{U_0}{R_V} = \frac{10\,\text{V}}{220\,\Omega} \approx 45.5\,\text{mA}
$$

Jetzt kann die Arbeitsgerade in die Kennlinie eingetragen werden. Sie beginnt auf der Stromachse bei  $I_K = 45.5 \text{ mA}$  und endet auf der Spannungsachse bei  $U_0 = 10 \text{ V}$ . Die gesuchten Werte ergeben sich aus dem Schnittpunkt der Arbeitsgeraden mit der Kennlinie:

Abgelesen:  $I = 34 \text{ mA}$   $U_L = 2.6 \text{ V}$ 

# <span id="page-41-0"></span>3.9 Übungsaufgaben zu Kondensatoren

#### <span id="page-41-1"></span>3.9.1 Aufgabe 1

Erklären Sie den Begriff "Selbstheileffekt" von Kondensatoren. Bei welchen Typen kommt<br>er von und wie kommt er zustande? er vor und wie kommt er zustande?

Lösung: Wenn bei einem Defekt ein Kurzschluss entsteht, verdampft der fließende Strom das aufgedampfte Metall schneller, als das Papier verbrennen kann. Der Kurzschluss "brennt weg", der Kondensator ist wieder intakt.

#### <span id="page-41-2"></span>3.9.2 Aufgabe 2

Ein Drehkondensator besteht aus 25 Platten, von denen 13 drehbar gelagert sind und jeweils eine wirksame Fläche von 14 cm<sup>2</sup> haben. Wie groß muss der Plattenabstand sein, damit die maximale Kapazität 540 pF beträgt? Zur Erinnerung:  $\varepsilon_0 = 8.85 \cdot 10^{-12} \frac{\text{As}}{\text{Vm}}$ 

**Lösung:** Bei 13 drehbaren und 12 festen Platten erhalten wir 24 wirksame Flächen – beide Seiten aller festen Platten. Wir bestimmen die Gesamtfläche:

$$
A_{ges} = n \cdot A = 24 \cdot 14 \,\mathrm{cm}^2 = 336 \,\mathrm{cm}^2
$$

Für das Dielektrikum Luft können wir rechnen mit  $\varepsilon_r \approx 1$ .

$$
C = \frac{\varepsilon_0 \cdot \varepsilon_r \cdot A_{ges}}{d}
$$
  
\n
$$
d = \frac{\varepsilon_0 \cdot \varepsilon_r \cdot A_{ges}}{C}
$$
  
\n
$$
= \frac{8,85 \cdot 10^{-12} \frac{As}{Vm} \cdot 1 \cdot 336 \text{ cm}^2}{540 \text{ pF}}
$$
  
\n
$$
= \frac{8,85 \cdot 10^{-12} \frac{As}{Vm} \cdot 1 \cdot 0,0336 \text{ m}^2}{540 \cdot 10^{-12} \text{ F}}
$$
  
\n
$$
= 0,00055 \text{ m}
$$
  
\n
$$
d = 0,55 \text{ mm}
$$

#### <span id="page-41-3"></span>3.9.3 Aufgabe 3

Drei Kapazitäten  $C_1 = 12 \mu\text{F}$ ,  $C_2 = 6 \mu\text{F}$  und  $C_3 = 2 \mu\text{F}$ sind gemäß nebenstehender Schaltung miteinander verbunden. Bestimmen Sie die Gesamtkapazität  $C_{ges}$  der Schaltung zwischen den Anschlussklemmen!

**Lösung:**  $C_2$  und  $C_3$  sind **parallel** geschaltet.

$$
C_{23} = C_2 + C_3
$$
  
=  $6 \mu \text{F} + 2 \mu \text{F}$   

$$
C_{23} = 8 \mu \text{F}
$$

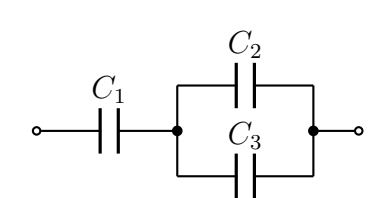

In Reihe dazu liegt  $C_1$ .

$$
\frac{1}{C_{ges}} = \frac{1}{C_1} + \frac{1}{C_{23}}
$$
\n
$$
\frac{1}{C_{ges}} = \frac{1}{12 \,\mu\text{F}} + \frac{1}{8 \,\mu\text{F}}
$$
\n
$$
C_{ges} = 4.8 \,\mu\text{F}
$$

#### <span id="page-42-0"></span>3.9.4 Aufgabe 4

Auf welche Spannung müsste ein Kondensator mit einer Kapazität von 33 000  $\mu$ F aufgeladen werden, damit er eine Ladung von 1 C aufnimmt?

#### Lösung:

$$
C = \frac{Q}{U}
$$
  
\n
$$
U = \frac{Q}{C}
$$
  
\n
$$
U = \frac{1C}{33000 \,\mu\text{F}}
$$
  
\n
$$
U = 30.3 \,\text{V}
$$

#### <span id="page-42-1"></span>3.9.5 Aufgabe 5

Zwei Kondensatoren ergeben in einer Zusammenschaltung eine Kapazität von  $C_{ges} = 543 \text{ pF}.$ Der eine Kondensator hat eine Kapazität von  $C_1 = 2.7$  nF.

- a) Um welche Schaltungsart handelt es sich?
- b) Welche Kapazität hat der andere Kondensator  $C_2$ ?

#### Lösung:

- a) Da die Gesamtkapazität kleiner als eine Einzelkapazität ist, muss es sich um eine Reihenschaltung handeln.
- b)

$$
\frac{1}{C_{ges}} = \frac{1}{C_1} + \frac{1}{C_2}
$$
\n
$$
\frac{1}{C_{ges}} - \frac{1}{C_1} = \frac{1}{C_2}
$$
\n
$$
\frac{1}{C_2} = \frac{1}{543 \,\text{pF}} - \frac{1}{2700 \,\text{pF}}
$$
\n
$$
C_2 = 680 \,\text{pF}
$$

#### <span id="page-43-0"></span>3.9.6 Aufgabe 6

Ein Kondensator mit einer Kapatität von  $C = 4.5 \,\mu\text{F}$  ist mit einer Gleichspannung von  $U = 500$  V aufgeladen worden. Er wird über einen Widerstand von  $R = 150$  k $\Omega$  entladen. Wie lange dauert es nach einer gängigen Faustformel, bis der Kondensator praktisch ganz entladen ist (Restspannung kleiner als 0,7 % der Anfangsspannung)?

**Lösung:** Die Faustregel besagt, dass der Kondensator nach einer Zeit von  $5\tau$  als entladen angesehen werden kann.

> $\tau = R \cdot C = 150 \text{ k}\Omega \cdot 4.5 \mu \text{F} = 0.675 \text{ s}$  $t_{Entlade} = 5\tau = 5 \cdot 0,675 \text{ s} = 3,375 \text{ s}$

#### <span id="page-43-1"></span>3.9.7 Aufgabe 7

Zu welchem Zeitpunkt zeigt das Strommessgerät den größten Strom an?

 $\bigcirc$ Kurz vor dem Öffnen des Schalters.  $\bigotimes$ Kurz nach dem Öffnen des Schalters.

 $\bigcirc$  Einige Sekunden nach dem Öffnen des Schalters.

Es kann nie ein Strom fließen, da der Kondensator fur Gleich- ¨

strom einen Isolator darstellt.

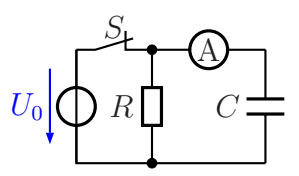

# <span id="page-44-0"></span>3.9.8 Aufgabe 8

In nebenstehender Schaltung wird der Schalter ${\cal S}$  zum Zeitpunkt  $t = 0$  geöffnet. Skizzieren Sie den Verlauf der Spannung U! Folgende Werte sind bekannt:  $U_0 = 6$  V  $R = 100 \text{ k}\Omega$ 

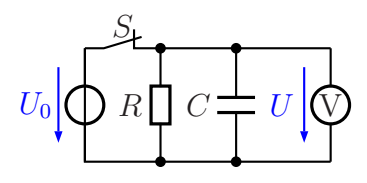

# Lösung:

 $C = 20 \,\mu\text{F}$ 

 $\tau = R \cdot C = 100 \,\mathrm{k}\Omega \cdot 20 \,\mu\mathrm{F} = 2 \,\mathrm{s}$ 

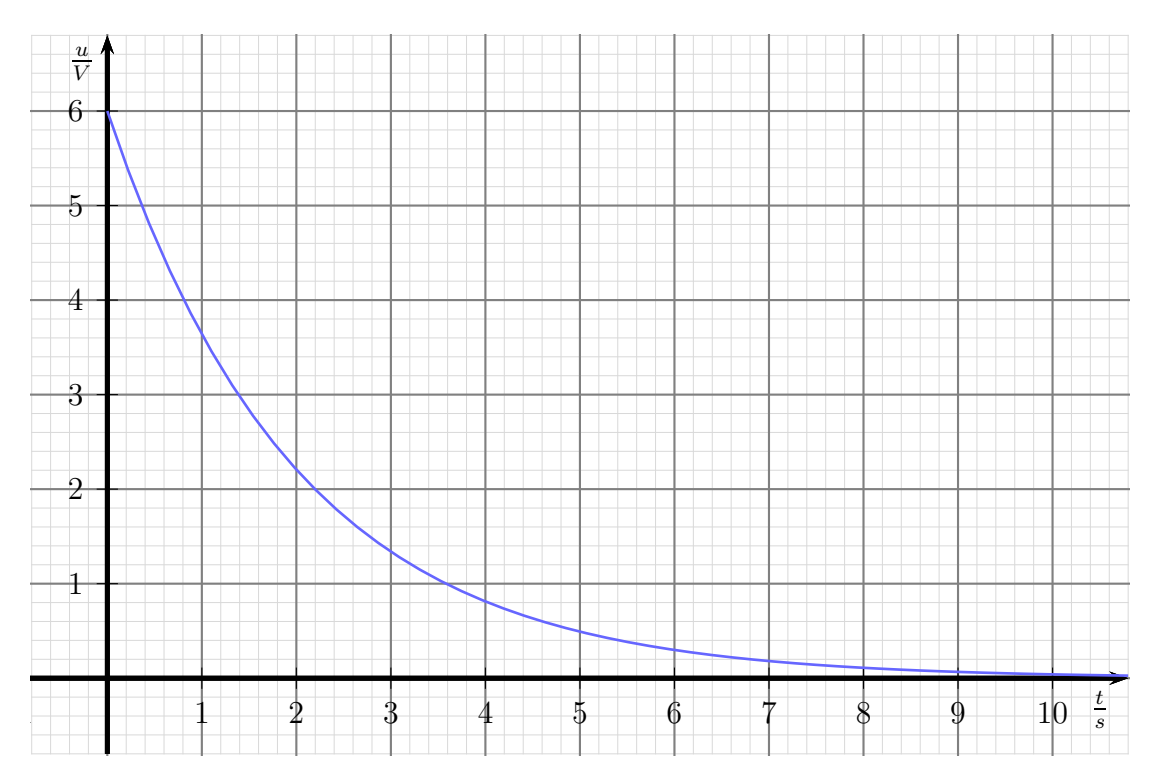

# <span id="page-45-0"></span>3.10 Übungsfragen zu Spulen

#### <span id="page-45-1"></span>3.10.1 Aufgabe 1

Auf einen Ferrit-Ringkern mit einer Permeabilität von  $\mu_r = 500$ ist eine Spule mit 100 Windungen aufgebracht. (In der nebenstehenden Skizze sind nur zwei Windungen angedeutet.) Der mittlere Durchmesser des Ringkerns beträgt  $d_m = 20$  mm, sein Querschnitt  $A = 16$  mm<sup>2</sup>. Wie groß ist die Induktivität der Spule?

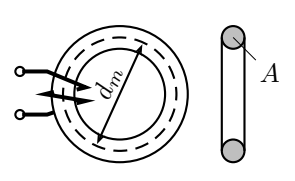

**Lösung:** Zunächst muss aus dem gegebenen mittleren Durchmesser  $d_m$  des Ringkerns seine mittlere Feldlinienlänge  $l_m$  bestimmt werden.

$$
l_m = \pi \cdot d_m = \pi \cdot 20 \,\mathrm{mm} = 62{,}83 \,\mathrm{mm}
$$

Hiermit kann L mit Hilfe der Grundformel bestimmt werden.

$$
L = \frac{\mu_0 \cdot \mu_r \cdot N^2 \cdot A}{l_m}
$$
  
= 
$$
\frac{4\pi \cdot 10^{-7} \frac{V_s}{Am} \cdot 800 \cdot 100^2 \cdot 16 \text{ mm}^2}{62,83 \text{ mm}}
$$
  
= 
$$
\frac{4\pi \cdot 10^{-7} \frac{V_s}{Am} \cdot 800 \cdot 100^2 \cdot 0,000016 \text{ m}^2}{0,06283 \text{ m}}
$$
  

$$
L = 2,56 \text{ mH}
$$

#### <span id="page-45-2"></span>3.10.2 Aufgabe 2

Auf eine Zylinderspule mit 100 Windungen werden weitere 100 Windungen aufgebracht. Dabei verändert sich weder der Spulenquerschnitt noch die mittlere Feldlinienlänge. Wie verändert sich dadurch die Induktivität?

- $\bigcirc$  Sie verdoppelt sich.
- $\bigcirc$  Sie halbiert sich.
- N Sie vervierfacht sich.
- $\bigcirc$  Sie verringert sich auf ein Viertel.
- $\bigcirc$  Sie verändert sich nicht.

Begründung: Die Formel für die Induktivität lautet:

$$
L = \frac{\mu_0 \cdot \mu_r \cdot N^2 \cdot A}{l_m}
$$

Da die Windungszahl  $N$  im Zähler im Quadrat steht, wird aus der Verdopplung der Windungszahl eine Vervierfachung der Induktivität.

#### <span id="page-46-0"></span>3.10.3 Aufgabe 3

Eine zylindrische Luftspule wird in die Länge gezogen. Dadurch verdoppelt sich die mittlere Feldlinienlänge. Wie verändert sich dadurch die Induktivität der Spule?

**MM** ⇒ MM

- $\bigcirc$  Sie verdoppelt sich.
- N Sie halbiert sich.
- $\bigcirc$  Sie vervierfacht sich.
- $\bigcirc$  Sie verringert sich auf ein Viertel.
- $\bigcap$  Sie verändert sich nicht.

Begründung: Die Formel für die Induktivität lautet:

$$
L = \frac{\mu_0 \cdot \mu_r \cdot N^2 \cdot A}{l_m}
$$

Da  $l_m$  im Nenner steht, führt die Verdopplung von  $l_m$  zur Halbierung von L.

#### <span id="page-46-1"></span>3.10.4 Aufgabe 4

Welcher Schaltvorgang an einer Spule ist besonders kritisch?

- Der Einschaltvorgang
- N Der Abschaltvorgang
- Sowohl Einschalt- als auch Abschaltvorgang gleichermaßen

 $\bigcap$  Kein Schaltvorgang ist kritisch

Begründung: Beim Abschalten möchte der Strom in der bisherigen Höhe weiterfließen. Weil das nicht geht entsteht aufgrund der schnellen Stromänderung eine hohe Induktionsspannung, die im Schalter zu einem Lichtbogen führen kann.